# **Spis treści**

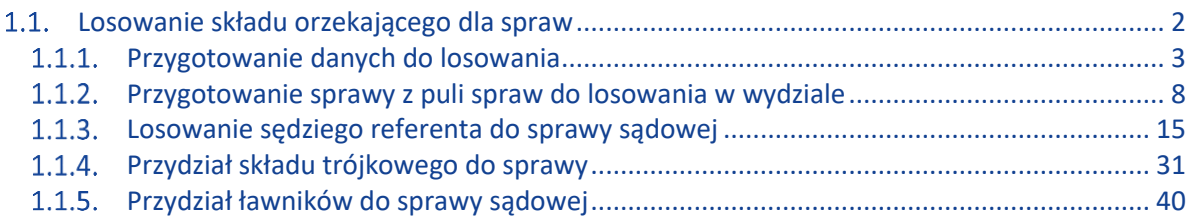

# Cel dokumentu

Celem niniejszego dokumentu jest przedstawienie opisu algorytmu losowania składów orzekających dla spraw sądowych. Dane do losowania są pobierane z odpowiednich tablic w bazie danych SLPS. Również zapis wyników losowania ma miejsce do odpowiednich tablic w bazie danych SLPS. Przepływy danych, odpowiadające odczytom i zapisom danych w tablicach, zostały oznaczone na diagramach aktywności przypadków użycia z wykorzystaniem notacji "pinowej" (elementy ActionPin).

Niniejsze opracowanie jest wyciągiem z dokumentu "SLPS\_v1.12\_Dokumentacja analityczna. Część III. Model przypadków użycia", zaktualizowanego we wrześniu 2021 r. w związku z wdrożeniem wersji 1.12.0 w środowisku produkcyjnym w dniu 17 września 2021 r. Powyższy dokument został przygotowany na podstawie raportu wygenerowanego z Repozytorium SLPS, utworzonego za pomocą narzędzia Enterprise Architect (EA).

#### <span id="page-1-0"></span>1.1. Losowanie składu orzekającego dla spraw

#### *Package z pakietu 'Usługowe*'

Pakiet "Losowanie składu orzekającego dla spraw" grupuje przypadki użycia opisujące algorytm losowania sędziego referenta do sprawy sądowej w Systemie Losowego Przydziału Spraw.

# Losowanie składu orzekającego dla spraw - diagram

*Use Case diagram z pakietu 'Losowanie składu orzekającego dla spraw'*

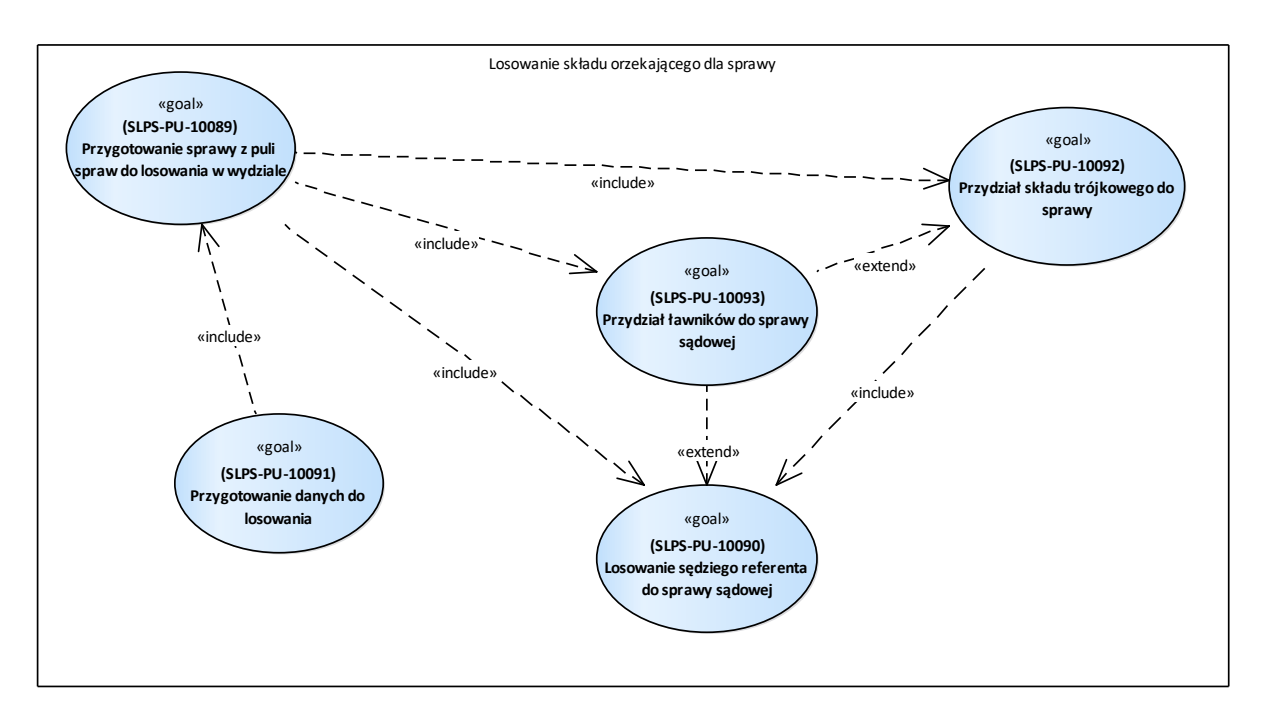

Diagram 227 Losowanie składu orzekającego dla spraw

#### <span id="page-2-0"></span>Przygotowanie danych do losowania  $1.1.1.$

*UseCase «goal» , w pakiecie 'Losowanie składu orzekającego dla spraw' - SLPS-PU-10091*

Celem przypadku użycia jest przygotowanie danych (opracowanie list spraw) do losowania w ramach danej sesji losującej.

Po uruchomieniu procesu losowania (zgodnie z harmonogramem) wyszukiwane są sprawy wymagające losowania, które następnie układane są w listy dla poszczególnych wydziałów, a w ramach wydziałów dla poszczególnych kategorii. Zgodnie z tymi listami (tj. kolejno dla poszczególnych wydziałów, a w ramach wydziałów kolejno dla poszczególnych kategorii) będzie losowany skład orzekający dla spraw.

Jako wymagające losowania traktowane są sprawy o statusach:

- "Zmieniono s. referenta",
- "Brak wymaganej kadry",
- "Do losowania",
- "W nieaktywnej kategorii",
- "Rozszerzenie kadry",
- "Do ponownego losowania".

# **Reguły**

#### R1

Wpis o losowaniu do tablicy [ScheduledDraws]

#### R2

- Tworzona jest lista wydziałów, w których występują sprawy ze statusami:
- "Zmieniono s. referenta",
- "Brak wymaganej kadry",
- "Do losowania",
- "W nieaktywnej kategorii",
- "Rozszerzenie kadry",
- "Do ponownego losowania".

#### R3

Dla każdego z wydziałów z listy wydziałów, w których są sprawy do losowania, tworzona jest lista aktywnych kategorii spraw.

#### R4

W ramach każdej z kategorii z utworzonej w poprzednim kroku listy tworzona jest lista spraw wymagających losowania (sprawy o statusach wymienionych w R2).

#### $R<sub>5</sub>$

System zapisuje datę i godzinę zakończenia losowania.

# 1.1.1.1. Przygotowanie danych do losowania - Kontrakt - *diagram*

*Activity diagram z pakietu 'Losowanie składu orzekającego dla spraw'*

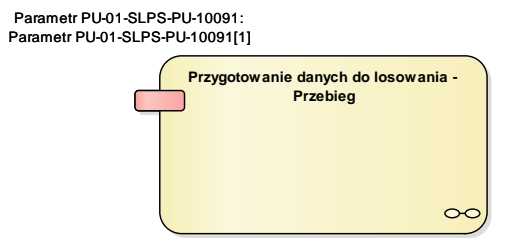

Diagram 228 Przygotowanie danych do losowania - Kontrakt

### Przygotowanie danych do losowania - Przebieg

*Activity Przygotowanie danych do losowania, w pakiecie 'Losowanie składu orzekającego dla spraw'* 

### Parametr PU-01-SLPS-PU-10091

*-* 

*ActivityParameter Przygotowanie danych do losowania - Przebieg, w pakiecie 'Losowanie składu orzekającego dla spraw' -* 

# 1.1.1.2. Przygotowanie danych do losowania - Przebieg *- diagram*

*Activity diagram z pakietu 'Losowanie składu orzekającego dla spraw'*

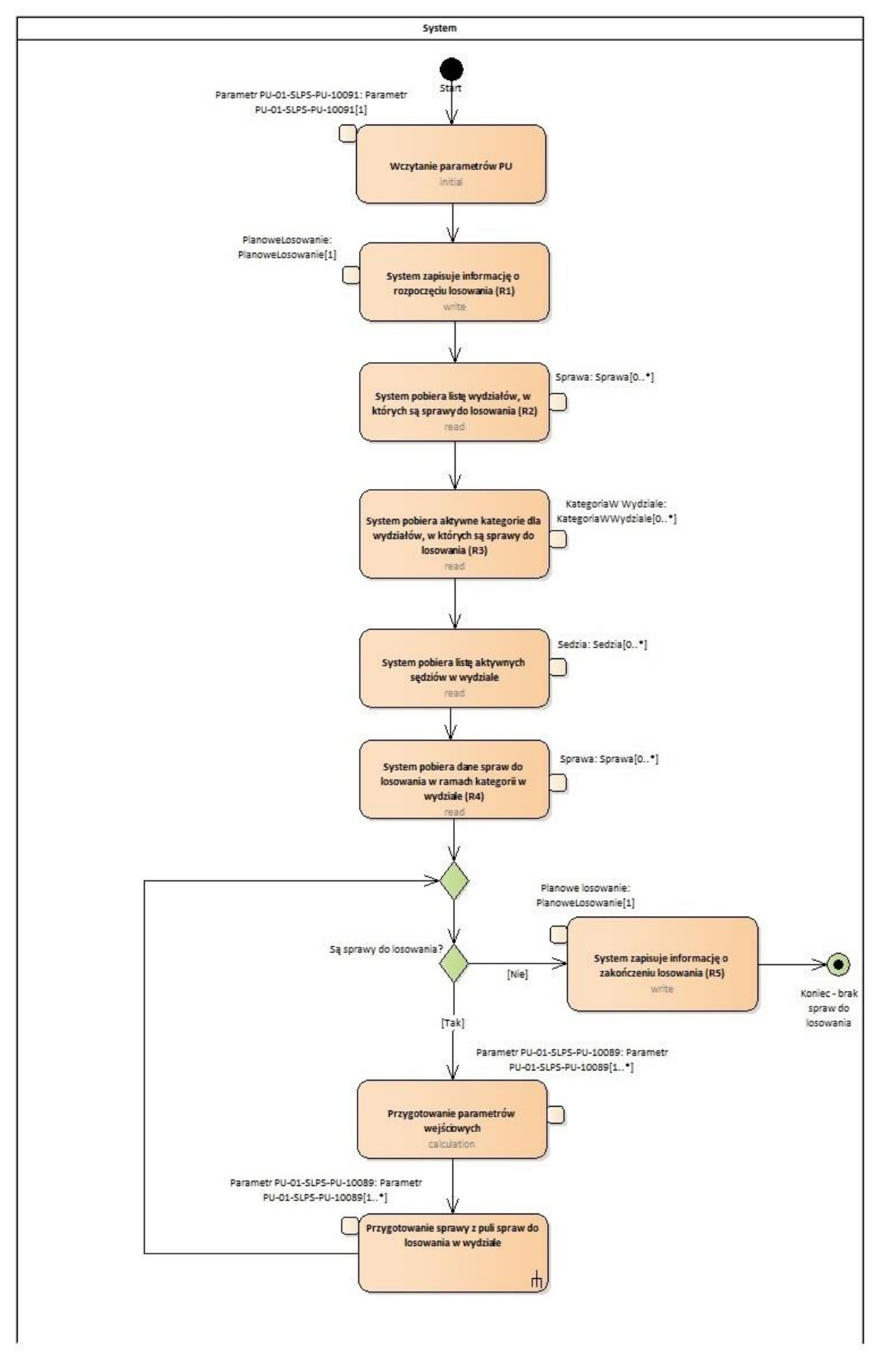

Diagram 229 Przygotowanie danych do losowania - Przebieg

# 1.1.1.2.1. System

*ActivityPartition Przygotowanie danych do losowania - Przebieg, w pakiecie 'Losowanie składu orzekającego dla spraw' -* 

### **Start**

*ActivityInitial System, w pakiecie 'Losowanie składu orzekającego dla spraw' -* 

#### Wczytanie parametrów PU

*Action System, w pakiecie 'Losowanie składu orzekającego dla spraw' -* 

#### *Parametr PU-01-SLPS-PU-10091*

*ActionPin Wczytanie parametrów PU, w pakiecie 'Losowanie składu orzekającego dla spraw' -* 

#### System zapisuje informację o rozpoczęciu losowania (R1)

*Action System, w pakiecie 'Losowanie składu orzekającego dla spraw' -* 

#### *PlanoweLosowanie*

*ActionPin System zapisuje informację o rozpoczęciu losowania (R1), w pakiecie 'Losowanie składu orzekającego dla spraw' -* 

System pobiera listę wydziałów, w których są sprawy do losowania (R2) *Action System, w pakiecie 'Losowanie składu orzekającego dla spraw' -* 

#### *Sprawa*

*ActionPin System pobiera listę wydziałów, w których są sprawy do losowania (R2), w pakiecie 'Losowanie składu orzekającego dla spraw' -* 

System pobiera aktywne kategorie dla wydziałów, w których są sprawy do losowania (R3) *Action System, w pakiecie 'Losowanie składu orzekającego dla spraw' -* 

#### *KategoriaW Wydziale*

*ActionPin System pobiera aktywne kategorie dla wydziałów, w których są sprawy do losowania (R3), w pakiecie 'Losowanie składu orzekającego dla spraw' -* 

#### System pobiera listę aktywnych sędziów w wydziale

*Action System, w pakiecie 'Losowanie składu orzekającego dla spraw' -* 

#### *Sedzia*

*ActionPin System pobiera listę aktywnych sędziów w wydziale, w pakiecie 'Losowanie składu orzekającego dla spraw' -* 

System pobiera dane spraw do losowania w ramach kategorii w wydziale (R4) *Action System, w pakiecie 'Losowanie składu orzekającego dla spraw' -* 

#### *Sprawa*

*ActionPin System pobiera dane spraw do losowania w ramach kategorii w wydziale (R4), w pakiecie 'Losowanie składu orzekającego dla spraw' -* 

#### MergeNode

*MergeNode System, w pakiecie 'Losowanie składu orzekającego dla spraw' -* 

#### Są sprawy do losowania?

*DecisionNode System, w pakiecie 'Losowanie składu orzekającego dla spraw' -* 

#### Przygotowanie parametrów wejściowych

*Action System, w pakiecie 'Losowanie składu orzekającego dla spraw' -* 

#### *Parametr PU-01-SLPS-PU-10089*

*ActionPin Przygotowanie parametrów wejściowych, w pakiecie 'Losowanie składu orzekającego dla spraw' -* 

## Przygotowanie sprawy z puli spraw do losowania w wydziale *CallBehaviorAction System, w pakiecie 'Losowanie składu orzekającego dla spraw' -*

#### *ActionPin*

*ActionPin Przygotowanie sprawy z puli spraw do losowania w wydziale: Przygotowanie sprawy z puli spraw do losowania w wydziale - Przebieg, w pakiecie 'Losowanie składu orzekającego dla spraw' -* 

#### System zapisuje informację o zakończeniu losowania (R5)

*Action System, w pakiecie 'Losowanie składu orzekającego dla spraw' -* 

#### *Planowe losowanie*

*ActionPin System zapisuje informację o zakończeniu losowania (R5), w pakiecie 'Losowanie składu orzekającego dla spraw' -* 

Koniec - brak spraw do losowania *ActivityFinal System, w pakiecie 'Losowanie składu orzekającego dla spraw' -* 

# 1.1.1.3. Parametr PU-01-SLPS-PU-10091

*Class «UseCaseParameter» Przygotowanie danych do losowania, w pakiecie 'Losowanie składu orzekającego dla spraw' - SLPS-KL-10091*

Klasa opisująca parametry wejściowe przypadku użycia: SLPS-PU-10091 Przygotowanie danych do losowania

# <span id="page-7-0"></span> $1.1.2.$ Przygotowanie sprawy z puli spraw do losowania w wydziale

*UseCase «goal» , w pakiecie 'Losowanie składu orzekającego dla spraw' - SLPS-PU-10089*

Celem przypadku użycia jest losowy wybór sprawy z puli spraw w wydziale, w danej kategorii spraw, a następnie przygotowanie tak wybranej sprawy do losowania składu orzekającego.

Losowanie sprawy z puli spraw w wydziale odbywa się przy wykorzystaniu generatora liczb losowych. W ramach opracowania sprawy do losowania weryfikowana jest dostępność wymaganej kadry (sędziowie i /lub ławnicy). W razie negatywnego wyniku tej weryfikacji sprawa otrzymuje status "Brak wymaganej kadry" i nie podlega dalszemu przetwarzaniu.

Następnie, w zależności od wymaganego składu sędziowskiego, wybierana jest metoda przydziału składu sędziowskiego do sprawy.

Jako losowanie składu orzekającego należy rozumieć także rozszerzenie (poprzez przydział lub dolosowanie) składu sędziowskiego do wymaganej liczebności.

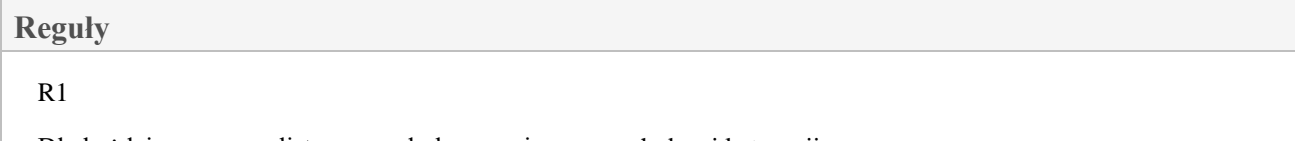

Dla każdej ze spraw z listy spraw do losowania w ramach danej kategorii:

- zliczana jest bieżąca liczba spraw na liście (liczba aktualnych pozycji listy),

- przypisywana jest wygenerowana liczba losowa (Seed),

- wygenerowana liczba losowa jest dzielona modulo przez bieżącą liczbę spraw na liście.

Do losowania wybierana jest sprawa z listy spraw do losowania, której numer pozycji listy odpowiada wynikowi dzielenia.

#### $R<sub>2</sub>$

Wybrana do losowania sprawa jest usuwana z listy i jednocześnie tworzony jest dla tej sprawy wpis w tablicy [CourtCaseInDraws] w oparciu o dane z tablicy [CourtCases] oraz dane wygenerowane /obliczone w poprzednim kroku (wygenerowana losowo liczba dla sprawy, bieżąca liczba spraw na liście).

Pobranie danych z tablicy [CourtCases], zapis danych do tablicy [CourtCaseInDraws]: CourtCaseId = CourtCases.Id, ExpectedJudgesCount = courtCase.JudgesCount, ExpectedLayJudgesCount = courtCase.LayJudgesCount,  $Weight = courtCase.Weight,$ Seed = randomResult.Seed, CurrentCasePoolSize = randomResult.MaxIndex, Status = CourtStatus.InDraw.

#### R3

Weryfikacja dostępności sędziów:

- czy w wydziale jest dostępny przynajmniej 1 sędzia, który może zostać referentem w sprawie (ma wskaźnik przydziału w kategorii >0; jeśli jest sędzią terminowym, to nie osiągnął zdefiniowanej maksymalnej liczby wylosowanych spraw; nie jest wyłączony z losowania danej sprawy; nie jest aktualnie przypisanym do sprawy sędzią pomocniczym; nie jest wyłączony z losowania wszystkich spraw; nie jest wyłączony z losowania w danej kategorii, nie przybywa na tzw. długim urlopie; jeśli jest sędzią delegowanym z art. 77 par. 9 USP, to nie osiągnął określonej liczby wylosowanych spraw - dla takich sędziów wartość wskaźnika przydziału nie ma znaczenia); - czy liczba dostępnych sędziów w wydziale jest większa lub równa liczbie wymaganych sędziów do wylosowania (przydzielenia) do sprawy (aktywni sędziowie - także ze wskaźnikiem przydziału w danej kategorii = 0, niewyłączeni z danej sprawy).

#### R4

Liczba ławników z danego wydziału, niewyłączonych z konkretnej sprawy >= Liczba ławników wymaganych dla sprawy.

Liczba ławników z danego wydziału, niewyłączonych z konkretnej sprawy jest większa lub równa liczbie wymaganych ławników do przydzielenia do sprawy.

#### R5

Ustawiany jest status sprawy "Brak wymaganej kadry".

Dla statusu "Brak wymaganej kadry" ustawiany jest status pomocniczy:

- w przypadku, gdy wystąpi niewystarczająca liczba sędziów, system zwraca status "Brak wymaganej kadry (Brak wystarczającej liczby sędziów)";

- w przypadku, gdy wystąpi niewystarczająca liczba ławników, system zwraca rozszerzony rezultat losowania "Brak wymaganej kadry (Brak wystarczającej liczby ławników)";

- w przypadku, gdy wystąpi niewystarczająca liczba sędziów i niewystarczająca liczba ławników, system zwraca rozszerzony rezultat losowania "Brak wymaganej kadry (Brak wystarczającej liczby sędziów i ławników)". Proces losowania kończy działanie dla danej sprawy.

# 1.1.2.1. Przygotowanie sprawy z puli spraw do losowania w wydziale - Kontrakt - *diagram*

*Activity diagram z pakietu 'Losowanie składu orzekającego dla spraw'*

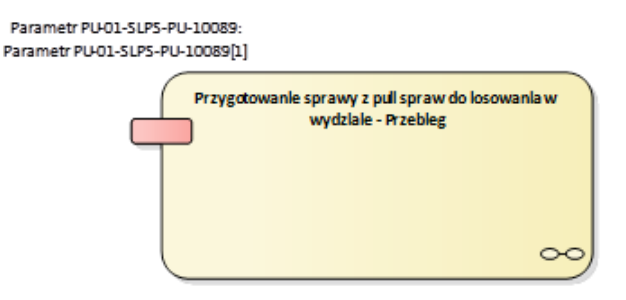

Diagram 230 Przygotowanie sprawy z puli spraw do losowania w wydziale - Kontrakt

## Przygotowanie sprawy z puli spraw do losowania w wydziale - Przebieg

*Activity Przygotowanie sprawy z puli spraw do losowania w wydziale, w pakiecie 'Losowanie składu orzekającego dla spraw' -* 

## Parametr PU-01-SLPS-PU-10089

*ActivityParameter Przygotowanie sprawy z puli spraw do losowania w wydziale - Przebieg, w pakiecie 'Losowanie składu orzekającego dla spraw' -* 

# 1.1.2.2. Przygotowanie sprawy z puli spraw do losowania w wydziale - Przebieg *- diagram*

*Activity diagram z pakietu 'Losowanie składu orzekającego dla spraw'*

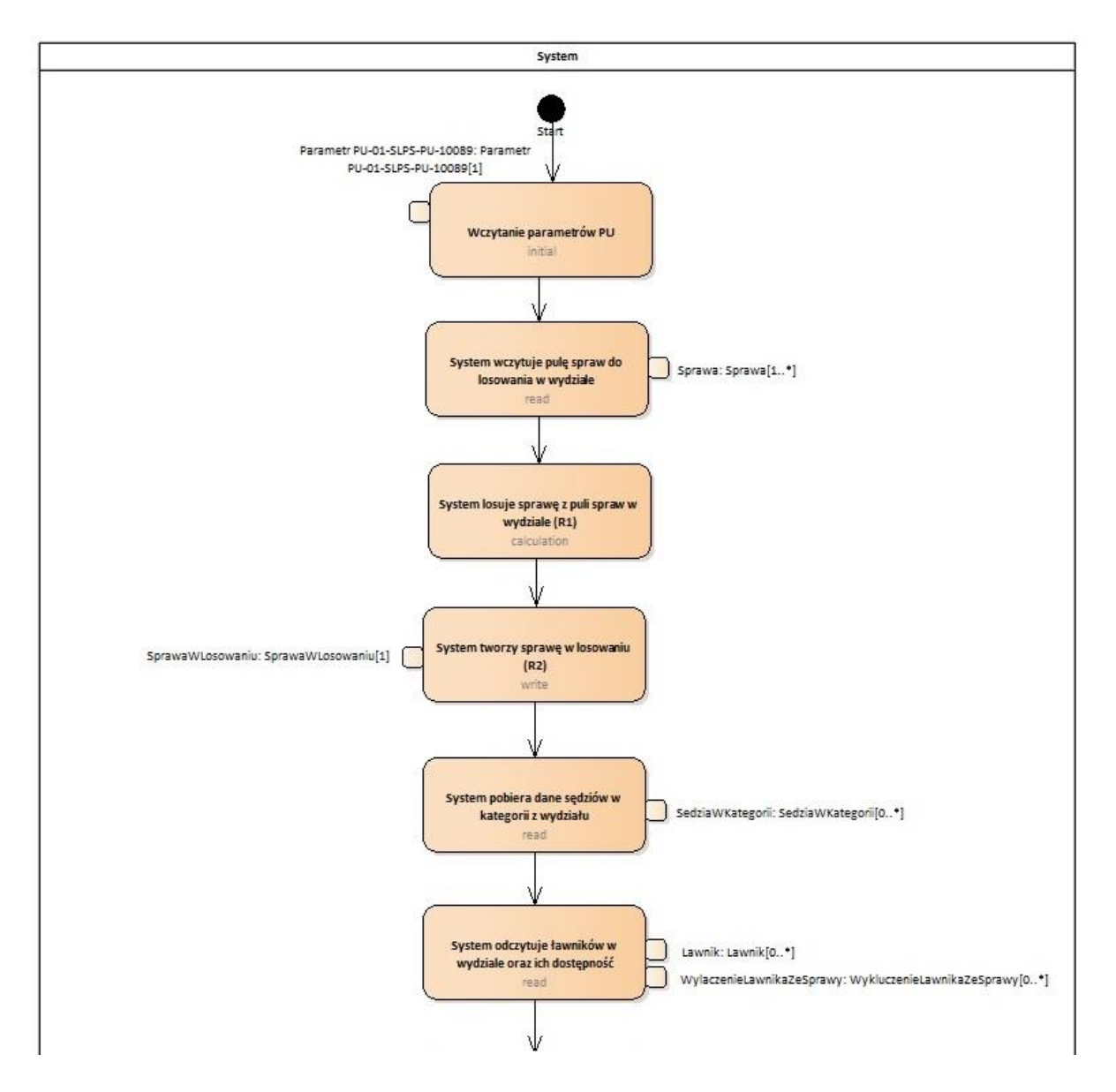

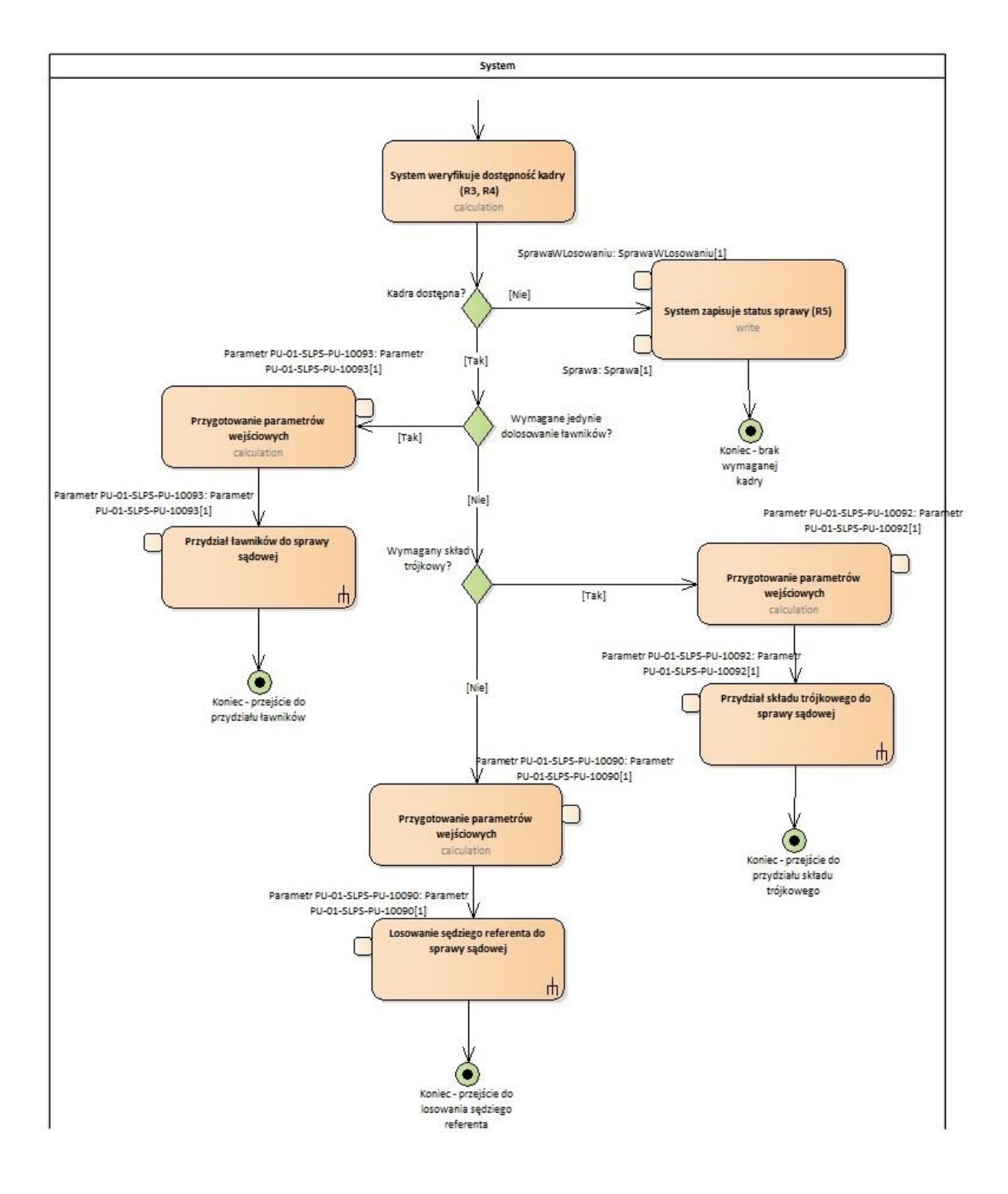

Diagram 231 Przygotowanie sprawy z puli spraw do losowania w wydziale – Przebieg

# 1.1.2.2.1. System

*ActivityPartition Przygotowanie sprawy z puli spraw do losowania w wydziale - Przebieg, w pakiecie 'Losowanie składu orzekającego dla spraw' -* 

#### Start

*ActivityInitial System, w pakiecie 'Losowanie składu orzekającego dla spraw' -* 

#### Wczytanie parametrów PU

*Action System, w pakiecie 'Losowanie składu orzekającego dla spraw' -* 

#### *Parametr PU-01-SLPS-PU-10089*

*ActionPin Wczytanie parametrów PU, w pakiecie 'Losowanie składu orzekającego dla spraw' -* 

#### System wczytuje pulę spraw do losowania w wydziale

*Action System, w pakiecie 'Losowanie składu orzekającego dla spraw' -* 

#### *Sprawa*

*ActionPin System wczytuje pulę spraw do losowania w wydziale, w pakiecie 'Losowanie składu orzekającego dla spraw' -* 

#### System losuje sprawę z puli spraw w wydziale (R1)

*Action System, w pakiecie 'Losowanie składu orzekającego dla spraw' -* 

#### System tworzy sprawę w losowaniu (R2)

*Action System, w pakiecie 'Losowanie składu orzekającego dla spraw' -* 

#### *SprawaWLosowaniu*

*ActionPin System tworzy sprawę w losowaniu (R2), w pakiecie 'Losowanie składu orzekającego dla spraw' -* 

#### System pobiera dane sędziów w kategorii z wydziału

*Action System, w pakiecie 'Losowanie składu orzekającego dla spraw' -* 

#### *SedziaWKategorii*

*ActionPin System pobiera dane sędziów w kategorii z wydziału, w pakiecie 'Losowanie składu orzekającego dla spraw' -* 

#### System odczytuje ławników w wydziale oraz ich dostępność

*Action System, w pakiecie 'Losowanie składu orzekającego dla spraw' -* 

#### *Lawnik*

*ActionPin System odczytuje ławników w wydziale oraz ich dostępność, w pakiecie 'Losowanie składu orzekającego dla spraw' -* 

#### *WylaczenieLawnikaZeSprawy*

*ActionPin System odczytuje ławników w wydziale oraz ich dostępność, w pakiecie 'Losowanie składu orzekającego dla spraw' -* 

#### System weryfikuje dostępność kadry (R3, R4)

*Action System, w pakiecie 'Losowanie składu orzekającego dla spraw' -* 

#### Kadra dostępna?

*DecisionNode System, w pakiecie 'Losowanie składu orzekającego dla spraw' -* 

#### Wymagane jedynie dolosowanie ławników?

*DecisionNode System, w pakiecie 'Losowanie składu orzekającego dla spraw' -* 

#### Przygotowanie parametrów wejściowych

*Action System, w pakiecie 'Losowanie składu orzekającego dla spraw' -* 

#### *Parametr PU-01-SLPS-PU-10093*

*ActionPin Przygotowanie parametrów wejściowych, w pakiecie 'Losowanie składu orzekającego dla spraw' -* 

#### Przydział ławników do sprawy sądowej

*CallBehaviorAction System, w pakiecie 'Losowanie składu orzekającego dla spraw' -* 

#### *ActionPin*

*ActionPin Przydział ławników do sprawy sądowej: Przydział ławników do sprawy sądowej - Przebieg, w pakiecie 'Losowanie składu orzekającego dla spraw' -* 

Koniec - przejście do przydziału ławników *ActivityFinal System, w pakiecie 'Losowanie składu orzekającego dla spraw' -* 

#### Wymagany skład trójkowy?

*DecisionNode System, w pakiecie 'Losowanie składu orzekającego dla spraw' -* 

#### Przygotowanie parametrów wejściowych

*Action System, w pakiecie 'Losowanie składu orzekającego dla spraw' -* 

#### *Parametr PU-01-SLPS-PU-10092*

*ActionPin Przygotowanie parametrów wejściowych, w pakiecie 'Losowanie składu orzekającego dla spraw' -* 

Przydział składu trójkowego do sprawy sądowej *CallBehaviorAction System, w pakiecie 'Losowanie składu orzekającego dla spraw' -* 

#### *ActionPin*

*ActionPin Przydział składu trójkowego do sprawy sądowej: Przydział składu trójkowego do sprawy - Przebieg, w pakiecie 'Losowanie składu orzekającego dla spraw' -* 

#### Koniec - przejście do przydziału składu trójkowego

*ActivityFinal System, w pakiecie 'Losowanie składu orzekającego dla spraw' -* 

## Przygotowanie parametrów wejściowych

*Action System, w pakiecie 'Losowanie składu orzekającego dla spraw' -* 

## *Parametr PU-01-SLPS-PU-10090*

*ActionPin Przygotowanie parametrów wejściowych, w pakiecie 'Losowanie składu orzekającego dla spraw' -* 

## Losowanie sędziego referenta do sprawy sądowej

*CallBehaviorAction System, w pakiecie 'Losowanie składu orzekającego dla spraw' -* 

# *ActionPin*

*ActionPin Losowanie sędziego referenta do sprawy sądowej: Losowanie sędziego referenta do sprawy sądowej - Przebieg, w pakiecie 'Losowanie składu orzekającego dla spraw' -* 

Koniec - przejście do losowania sędziego referenta *ActivityFinal System, w pakiecie 'Losowanie składu orzekającego dla spraw' -* 

## System zapisuje status sprawy (R5)

*Action System, w pakiecie 'Losowanie składu orzekającego dla spraw' -* 

#### *Sprawa*

*ActionPin System zapisuje status sprawy (R5), w pakiecie 'Losowanie składu orzekającego dla spraw' -* 

#### *SprawaWLosowaniu*

*ActionPin System zapisuje status sprawy (R5), w pakiecie 'Losowanie składu orzekającego dla spraw' -* 

Koniec - brak wymaganej kadry *ActivityFinal System, w pakiecie 'Losowanie składu orzekającego dla spraw' -* 

# 1.1.2.3. Parametr PU-01-SLPS-PU-10089

*Class «UseCaseParameter» Przygotowanie sprawy z puli spraw do losowania w wydziale, w pakiecie 'Losowanie składu orzekającego dla spraw' - SLPS-KL-10089*

Klasa opisująca parametry wejściowe przypadku użycia: SLPS-PU-10089 Opracowanie sprawy z puli spraw do losowania w wydziale

#### <span id="page-14-0"></span> $1.1.3.$ Losowanie sędziego referenta do sprawy sądowej

*UseCase «goal», w pakiecie 'Losowanie składu orzekającego dla spraw' - SLPS-PU-10090*

Celem przypadku użycia jest losowy wybór sędziego referenta dla sprawy sądowej.

Dla każdej losowanej sprawy tworzony jest panel kandydatów na referentów w danej sprawie, obejmujący wszystkich sędziów mogących brać udział w losowaniu danej kategorii spraw.

Dla sędziów tworzących panel kandydatów, w kolejnych krokach obliczane są składowe (parametry P, N, E), które posłużą do obliczenia kosztu przydziału wylosowanej sprawy. Ponadto sprawdzane są warunki uczestnictwa w losowaniu, uwzględniające m.in. wskaźnik przydziału w kategorii, wyłączenia, nieobecności.

Następnie, spośród sędziów uczestniczących w losowaniu danej sprawy, tworzona jest tzw. pula losująca, do której wchodzą sędziowie o najniższym obciążeniu w danej kategorii. Rozmiar puli losującej obliczany jest indywidualnie dla każdej losowanej sprawy, wg ustandaryzowanych reguł.

Losowanie sędziego referenta dla sprawy odbywa się przy wykorzystaniu generatora sprzętowego liczb losowych.

Obciążenie wylosowanego sędziego w danej kategorii spraw zwiększane jest o obliczony koszt przydziału wylosowanej sprawy.

Po losowaniu każdej sprawy przeprowadzana jest tzw. normalizacja obciążenia sędziów w kategorii parametr ten wyraża różnice w liczbie spraw przeliczeniowych wylosowanych przez poszczególnych sędziów w danej kategorii w wydziale, a nie wprost sumę kosztów przydziału wszystkich spraw wylosowanych przez sędziego.

#### **Reguły**

R1

System wczytuje listę aktywnych sędziów w kategorii [JudgeInCategories] z wydziału, z wyłączeniem referatów zbiorczych.

#### R2

Określenie daty startowej dla sędziego:

Tworzona jest lista potencjalnych dat startowych dla sędziego z inicjalną datą startową wynoszącą <data bieżąca>  $-1$  rok.

Do listy potencjalnych dat startowych dla sędziego dodawana jest data określona przez wartość zmiennej 'HolidaysFrom' z pliku konfiguracyjnego aplikacji.

Jeśli sędzia ma wypełnioną datę rozpoczęcia przydziału w danej kategorii, to data ta dodawana jest do listy potencjalnych dat startowych dla sędziego.

Jako data startowa dla sędziego wybierana jest najpóźniejsza z potencjalnych dat startowych dla sędziego.

Określenie liczby dni nieobecności sędziego:

Jako liczba dni nieobecności sędziego ustawiana jest wartość 0.

Tworzona jest lista dni nieobecności danego sędziego przypadających pomiędzy datą startową dla sędziego a datą bieżącą.

Tworzona jest lista dni wolnych od pracy przypadających pomiędzy datą startową dla sędziego a datą bieżącą. Jeżeli lista dni nieobecności danego sędziego nie jest pusta, dla każdej z dat na liście dni nieobecności danego sędziego sprawdzane jest, czy ta data występuje też na liście dni wolnych od pracy; jeżeli tak, data ta usuwana jest z listy dni nieobecności danego sędziego.

Jako liczba dni nieobecności sędziego przyjmowana jest liczba pozycji listy dni nieobecności sędziego.

#### R4

Obliczenie współczynnika nieobecności (Parametr N).

Wartość współczynnika nieobecności obliczana jest zgodnie ze wzorem:

<Współczynnik nieobecności> = 252 / (252 - <liczba dni nieobecności sędziego, obliczona zgodnie z R3>.

Jeżeli liczba dni nieobecności sędziego jest równa lub większa od 189, jako wartość współczynnika nieobecności przyjmowane jest 4.

Obliczona wartość współczynnika nieobecności zaokrąglana jest do 2. miejsc po przecinku.

#### R5

Obliczenie parametru P:

Jako wartość parametru P przyjmowana jest waga sprawy pobrana z danych sprawy w losowaniu [CourtCaseInDraws].

Obliczona wartość parametru P zaokrąglana jest do 2. miejsc po przecinku.

#### R6

Obliczenie parametru E:

Jeżeli wskaźnik przydziału sędziego w danej kategorii wynosi 0, jako wartość parametru E wstawiane jest 0; w przeciwnym przypadku wartość parametru E obliczana jest zgodnie ze wzorem:

<Parametr E> = 1 / <wskaźnik przydziału sędziego w danej kategorii>.

Obliczona wartość parametru E zaokrąglana jest do 2. miejsc po przecinku.

#### R8

Pobranie aktualnego obciążenia sędziego:

Odczytywane jest aktualne obciążenie sędziego w danej kategorii z tablicy [JudgeInCategories]. Pobrane obciążenie zapisywane jest w tablicy [JudgePanelCandidates].

#### R9

Weryfikacja wyłączeń z danej sprawy - sprawdzane jest, czy dla danego sędziego istnieją aktywne (nieusunięte i "nieskonsumowane") wpisy dot. wyłączeń z danej sprawy.

Jeżeli tak, zapisywany jest pobrany typ wyłączenia, ustawiana jest wartość 'True' dla znacznika wyłączenia sędziego ze sprawy oraz wartość 'False' dla znacznika uczestnictwa sędziego w losowaniu danej sprawy w tablicy [JudgePanelCandidates]; w przeciwnym przypadku sprawdzanie jest kontynuowane.

#### R9a

Sprawdzenie, czy sędzia jest już członkiem składu sędziowskiego (sędzią pomocniczym) w danej sprawie. Jeżeli tak, ustawiana jest wartość 'True' dla znacznika przynależności do aktualnego składu sędziowskiego w sprawie oraz wartość 'False' dla znacznika uczestnictwa sędziego w losowaniu danej sprawy w tablicy [JudgePanelCandidates]; w przeciwnym przypadku sprawdzanie jest kontynuowane.

#### R9b

Jeżeli kandydat na sędziego w sprawie jest sędzią delegowanym z art. 77 par. 9 USP, ustawiana jest wartość 'True' dla znacznika "Delegowany z art. 77 par. 9", a następnie sprawdzane jest, czy w kategorii, do której należy losowana sprawa, różnica między liczbą spraw do wylosowania a liczbą spraw wylosowanych jest większa od 0:

- jeżeli nie (tj. sędzia wylosował wymaganą liczbę spraw w kategorii) znacznik uczestnictwa sędziego w losowaniu ustawiany jest na wartość 'False';

- w przeciwnym przypadku sprawdzanie jest kontynuowane.

### R10

Weryfikacja ogólnych warunków uczestnictwa w losowaniu – sprawdzane jest, czy sędzia:

- ma wskaźnik przydziału w danej kategorii = 0, lub

- jest sędzią delegowanym, który ma określoną wartość parametru "Maksymalna liczba wylosowanych spraw" i wylosował taką liczbę spraw.

Z losowania sprawy wyłączane są także referaty zbiorcze.

Jeżeli którykolwiek z powyższych warunków jest spełniony, ustawiana jest wartość 'False' dla znacznika uczestnictwa sędziego w losowaniu w tablicy [JudgePanelCandidates], w przeciwnym wypadku sprawdzanie jest kontynuowane.

#### R11

Weryfikacja wyłączeń z losowania - sprawdzane jest czy sędzia:

- jest wyłączony z losowania wszystkich spraw suwakiem "Wyłącz z losowania" na liście wszystkich sędziów w wydziale (Zarządzaj Wydziałem > Sędziowie > Wszyscy) - jeżeli tak, ustawiana jest wartość 'True' dla znacznika wyłączenia ze wszystkich losowań oraz wartość 'False' dla znacznika uczestnictwa sędziego w losowaniu danej sprawy w tablicy [JudgePanelCandidates]; jeżeli nie:

- jest sprawdzane, czy sędzia jest wyłączony z losowania w danej kategorii suwakiem "Wyłącz z losowania" w oknie "Edytuj kategorie dla sędziego" - jeżeli tak, ustawiana jest wartość 'True' dla znacznika wyłączenia z losowania w kategorii oraz wartość 'False' dla znacznika uczestnictwa sędziego w losowaniu danej sprawy w tablicy [JudgePanelCandidates]; w przeciwnym przypadku sprawdzanie jest kontynuowane w kolejnych krokach.

#### R12

Określenie udziału w losowaniu sprawy skierowanej do losowania z udziałem sędziów nieobecnych - sprawdzane jest, czy sprawa jest oznaczona jako do losowania także wśród sędziów nieobecnych (ustawienie suwaka "Także nieobecni" w danych sprawy).

Jeżeli tak, ustawiana jest wartość 'True' dla znacznika uczestnictwa sędziego w losowaniu w tablicy [JudgePanelCandidates], w przeciwnym wypadku sprawdzanie jest kontynuowane.

#### R13

Określenie udziału w losowaniu mimo nieobecności:

Jeżeli sędzia ma w danej kategorii ustawiony znacznik losowania mimo nieobecności, ustawiana jest wartość 'True' dla znacznika uczestnictwa sędziego w losowaniu w tablicy [JudgePanelCandidates]; w przeciwnym przypadku sprawdzanie jest kontynuowane.

#### R14

Określenie wpływu nieobecności na udział w losowaniu:

- sprawdzane jest, czy sędzia jest w trakcie nieobecności trwającej nieprzerwanie dłużej niż 3 dni robocze, z uwzględnieniem ostatniego dnia roboczego przed taką nieobecnością oraz z pominięciem ostatniego dnia nieobecności (tzw. długi urlop) – zgodnie z określonymi w Regulaminie urzędowania sądów powszechnych warunkami udziału w losowaniu w kontekście dni wolnych i nieobecności.

W zależności od wyniku sprawdzenia ustawiane są odpowiednie wartości znaczników przebywania sędziego na tzw. długim urlopie oraz uczestnictwa sędziego w losowaniu w tablicy [JudgePanelCandidates].

#### R15

Utworzenie listy sędziów biorących udział w losowaniu - tworzona jest lista identyfikatorów sędziów, którzy mają ustawiony znacznik uczestnictwa w losowaniu danej sprawy na wartość 'True'.

Lista sortowana jest:

- w pierwszej kolejności malejąco wg znacznika "Delegowany z art. 77 par. 9", tak aby sędziowie delegowani z art. 77 par. 9 USP znaleźli się na początku listy;

- następnie malejąco wg liczb spraw pozostałych do wylosowania (różnicy między liczbą spraw do wylosowania a liczbą spraw wylosowanych), tak aby sędziowie delegowani z art. 77 par. 9 USP byli uszeregowani na liście wg tej liczby;

- dalej wg aktualnego obciążenia sędziego w kategorii, a następnie malejąco wg wskaźnika przydziału sędziego w danej kategorii.

#### R16

Wyznaczany jest rozmiar puli losującej zgodnie ze wzorem:

 $\langle Rozm \rangle$  puli losującej $\langle Rozm \rangle$  =  $\langle Razm \rangle$ i utworzonej w poprzednim kroku listy $\rangle / 2 + \langle Razm \rangle$ i utworzonej w poprzednim kroku listy> mod 2.

Jeżeli obliczony w ten sposób rozmiar puli jest większy niż wartość zmiennej MaxPoolSize, jako rozmiar puli losującej przyjmowana jest wartość zmiennej MaxPoolSize (4).

Jeśli w puli znajdują się sędziowie delegowani z art. 77 par. 9 USP, a obliczony w ten sposób rozmiar puli losującej jest mniejszy niż liczba sędziów delegowanych z art. 77 par. 9 USP biorących udział w losowaniu, to jako rozmiar puli przyjmowana jest liczba sędziów delegowanych z art. 77 par. 9 USP.

#### R17a

Jeżeli przynajmniej jeden kandydat z listy sędziów biorących udział w losowaniu ma włączoną opcję "Budowa referatu", jako rozmiar puli losującej przyjmowana jest wartość MaxPoolSize.

Dla kandydata z listy sędziów biorących udział w losowaniu z włączoną opcją "Budowa referatu" na najwyższym miejscu na liście:

- jeżeli kandydat znajduje się na 1 lub 2 miejscu listy, jest potrajany w puli (zostanie utworzonych dwóch wirtualnych kandydatów w samej puli losującej, wypierając z puli ew. kandydatów z miejsc 3 i 4);

- jeżeli kandydat znajduje się na 3 miejscu listy, jest podwajany w puli (zostanie utworzony wirtualny kandydat w samej puli losującej, wypierając z puli ew. kandydata z miejsca 4).

Wirtualni kandydaci tworzeni są poprzez utworzenie kopii rekordu sędziego budującego referat w panelu kandydatów.

#### R17b

Jeżeli liczba sędziów biorących udział w losowaniu wynosi 2 i żaden z tych sędziów nie ma włączonej opcji "Budowa referatu", obliczany jest iloraz wskaźników przydziału sędziów biorących udział w losowaniu: <wskaźnik przydziału sędziego na 1 miejscu w puli> / <wskaźnik przydziału sędziego na 2 miejscu w puli>. Jeżeli wartość obliczonego ilorazu > 2, sędzia z 1. miejsca jest zwielokrotniany; krotność tego zwielokrotnienia jest równa wartości tego ilorazu, zaokrąglonej w górę. Maksymalna krotność zwielokrotnienia wynosi 8. Jeżeli wartość ilorazu <= 2, sędzia z 1. miejsca jest podwajany.

Wirtualni kandydaci tworzeni są poprzez zduplikowanie w panelu kandydatów pierwszego sędziego z listy sędziów biorących udział w losowaniu.

#### R18

Z pierwszych "n" pozycji listy sędziów biorących udział w losowaniu (utworzonej zgodnie z R15), gdzie "n" jest równe wyznaczonemu rozmiarowi puli losującej, tworzona jest lista sędziów wchodzących do puli losującej. Jeżeli na liście znajdzie się kandydat, który został wcześniej zwielokrotniony w panelu kandydatów, do listy dodawane są wszystkie wystąpienia wirtualnego kandydata.

#### R19

Utworzona w poprzednim kroku lista sortowana jest wg wygenerowanej dla sędziego liczby losowej (Seed). Sędziom na liście przypisywane są kolejne liczby naturalne (z zakresu 1-n) określające numer pozycji sędziego w puli (CurrentBestJudgePoolSize).

#### R19a

Jeżeli dla kandydatów na sędziów istnieją wyłączenia z danej sprawy typu 5 ("Wyłączenie z wylosowanej sprawy - jednorazowe") to wyłączenia te są oznaczane jako "skonsumowane" (w polu [JudgeExclusions.ExpiryDate] wstawiana jest bieżąca data i godzina).

#### R20

Aktualizowana jest liczba sędziów biorących udział w losowaniu (wielkość puli) w tablicy [CourtCaseInDraws].

#### R21

Pobierane są dane losowanej sprawy oraz lista sędziów (pełne dane) wchodzących do puli losującej, posortowana wg numeru pozycji sędziego w puli (CurrentBestJudgePoolSize).

#### R22

Generowana jest losowa liczba dla sprawy (SeedToFindPresidingJudge). Wygenerowana liczba jest dzielona modulo przez rozmiar puli losującej.

<Wynik dzielenia> + 1 określa nr pozycji sędziego w puli, który zostaje referentem w sprawie.

#### R23

Zapis wyniku losowania:

- wygenerowana liczba losowa dla sprawy (SeedToFindPresidingJudge) zapis w [CourtCaseInDraw.Seed],
- dla wylosowanego sędziego referenta w tablicy [JudgePanelCandidates]:
	- Drawn  $= 1$ ,

Status  $= 0$ ,

- tworzony wpis do tablicy [JudgeInCourtCases]: JudgeId = <Id wylosowanego sędziego referenta>,  $JudeInCountryCaseStatus = 0.$ 

### R24

Dla sędziego, który nie ma aktywowanego licznika spraw za 1, odczytywana jest liczba spraw w danej kategorii policzonych sędziemu za 1 z tytułu wprowadzonego ujemnego jednorazowego obciążenia z tablicy [JudgeInCategories].

#### R25

Obliczenie aktualnej wartości wprowadzonego jednorazowego obciążenia sędziego w danej kategorii:

- Tworzona jest lista wartości wprowadzonych jednorazowych obciążeń sędziego w danej kategorii.

- Aktualna wartość wprowadzonego jednorazowego obciążenia sędziego w danej kategorii obliczana jest jako suma pozycji listy wprowadzonych jednorazowych obciążeń sędziego w danej kategorii. Jeżeli lista wartości wprowadzonych jednorazowych obciążeń w danej kategorii jest pusta, jako aktualna wartość wprowadzonego jednorazowego obciążenia sędziego w danej kategorii przyjmowane jest 0.

#### R25a

Obliczenie aktualnej wartości dodatkowego przydziału (licznika spraw do policzenia za 1): Do aktualnej wartości wprowadzonego jednorazowego obciążenia sędziego w danej kategorii dodawana jest liczba spraw w danej kategorii policzonych sędziemu za 1 z tytułu wprowadzonego jednorazowego obciążenia. Jeżeli suma tych wartości jest liczbą ujemną, jako aktualna wartość dodatkowego przydziału przyjmowana jest wartość bezwzględna tej sumy, w przeciwnym przypadku przyjmowane jest 0.

#### R26

Sprawdzenie aktualnej wartości licznika spraw do policzenia za 1 i oznaczenie bieżącej sprawy do policzenia za 1. Jeżeli wartość licznika spraw do policzenia za 1 [JudgeInCategories.SpecialCasesCount] jest większa od zera, wylosowana sprawa jest oznaczana do policzenia za 1.

Jako wartość kosztu przydziału sprawy sądowej ustawiane jest 1.

#### R27

Sprawdzenie, czy sprawa była wycofana z referatu sędziego do ponownego losowania i obliczenie kosztu przydziału sprawy dla N=1:

Jeżeli sprawa ma status "Do ponownego losowania", jako wartość współczynnika nieobecności ustawiane jest 1.

Obliczana jest wartość kosztu przydziału sprawy sądowej zgodnie ze wzorem: <Koszt przydziału sprawy sądowej> = <Waga sprawy > \* <Parametr E>.

Obliczona wartość kosztu przydziału sprawy sądowej zaokrąglana jest do 2. miejsc po przecinku.

#### R28

Obliczana jest wartość kosztu przydziału sprawy sądowej wylosowanemu sędziemu referentowi zgodnie ze wzorem:

 $\langle Koszt \rangle$  przydziału sprawy sądowej $\langle Koszt \rangle$  =  $\langle Wsgx \rangle$  \*  $\langle Wsgx \rangle$  =  $\langle Wsgx \rangle$  nieobecności $>$  \*  $\langle Pars \rangle$ . Obliczona wartość kosztu przydziału sprawy sądowej zaokrąglana jest do 2. miejsc po przecinku. Jeżeli sprawę wylosował sędzia delegowany z art. 77 par. 9 USP, jako koszt przydziału sprawy sądowej przyjmowane jest 0.

#### R29

Obciążenie sędziego w danej kategorii zwiększane jest o obliczony w poprzednim kroku koszt przydziału sprawy sądowej.

Przydzielenie sędziemu sprawy sądowej z kosztem 1 z tytułu dodatkowego przydziału powoduje jednocześnie zmniejszenie o 1 wartości licznika spraw do policzenia za 1.

Przydzielenie sprawy sędziemu delegowanemu z art. 77 par. 9 USP dodatkowo powoduje zwiększenie wartości pola "Liczba wylosowanych spraw" [JudgeInCategories.CurrentCourtCasesCount].

#### R30

Tworzona jest lista zawierająca wszystkich sędziów w kategorii z danego wydziału, z wyłączeniem referatów zbiorczych oraz takich sędziów, którzy wylosowali liczbę spraw równą wartości parametru "Maksymalna liczba wylosowanych spraw" lub są delegowani z art. 77 par. 9 USP.

Jeżeli utworzona lista jest pusta, normalizacja kończy działanie.

#### R31

Wyznaczenie podstawy normalizacji:

Z utworzonej w poprzednim kroku listy wybierani są sędziowie, którzy:

 $-$  mają wskaźnik przydziału spraw w kategorii  $> 0$ ,

- nie są wyłączeni z losowania wszystkich spraw,

- maja workload  $\geq 0$ ,

- nie przebywają na tzw. długim urlopie od następnego dnia roboczego.

Jako podstawa normalizacji wybierana jest najmniejsza wartość workload-u spośród sędziów z listy po odfiltrowaniu.

Jeżeli lista sędziów po odfiltrowaniu listy wg powyższych kryteriów jest pusta, jako podstawa normalizacji ustawiane jest 0.

#### R32

Jeżeli podstawa normalizacji jest < 0, jako podstawa normalizacji przyjmowane jest 0 (zabezpieczenie przed ujemną normalizacją).

#### R33

Sprawdzenie warunku przeprowadzenia normalizacji:

Zliczana jest liczba sędziów z listy sędziów z danego wydziału, którzy:

- maja workload  $\geq 0$ ,

- mają wskaźnik przydziału w kategorii > 0.

Jeżeli liczba pozycji listy jest < 2, normalizacja nie jest przeprowadzana.

#### R34

Jeżeli liczba pozycji listy utworzonej zgodnie z regułą R30 jest >=2, dla każdego sędziego z listy sędziów z danego wydziału, który ma wskaźnik przydziału w kategorii > 0, od jego bieżącego workload-u w kategorii odejmowania jest podstawa normalizacji.

# 1.1.3.1. Losowanie sędziego referenta do sprawy sądowej - Kontrakt *diagram*

*Activity diagram z pakietu 'Losowanie składu orzekającego dla spraw'*

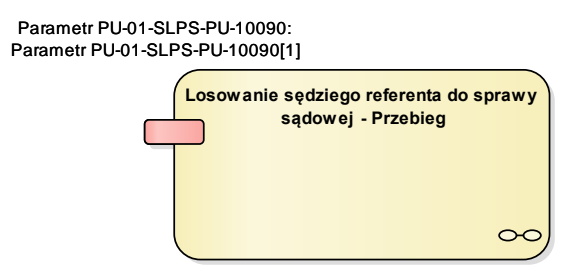

Diagram 232 Losowanie sędziego referenta do sprawy sądowej - Kontrakt

# Losowanie sędziego referenta do sprawy sądowej - Przebieg

*Activity Losowanie sędziego referenta do sprawy sądowej, w pakiecie 'Losowanie składu orzekającego dla spraw' -* 

## Parametr PU-01-SLPS-PU-10090

*ActivityParameter Losowanie sędziego referenta do sprawy sądowej - Przebieg, w pakiecie 'Losowanie składu orzekającego dla spraw' -* 

# 1.1.3.2. Losowanie sędziego referenta do sprawy sądowej - Przebieg  *diagram*

*Activity diagram z pakietu 'Losowanie składu orzekającego dla spraw'*

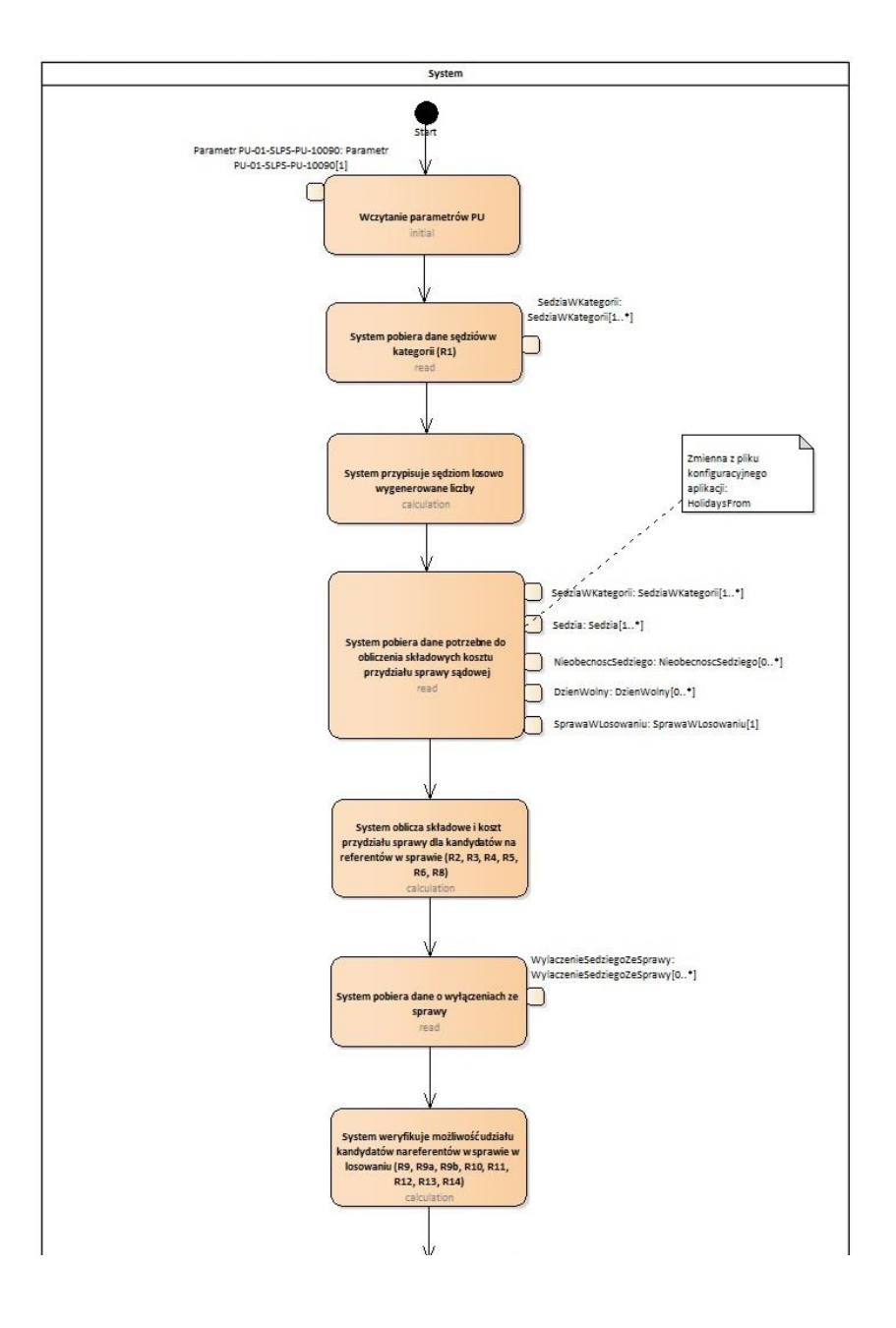

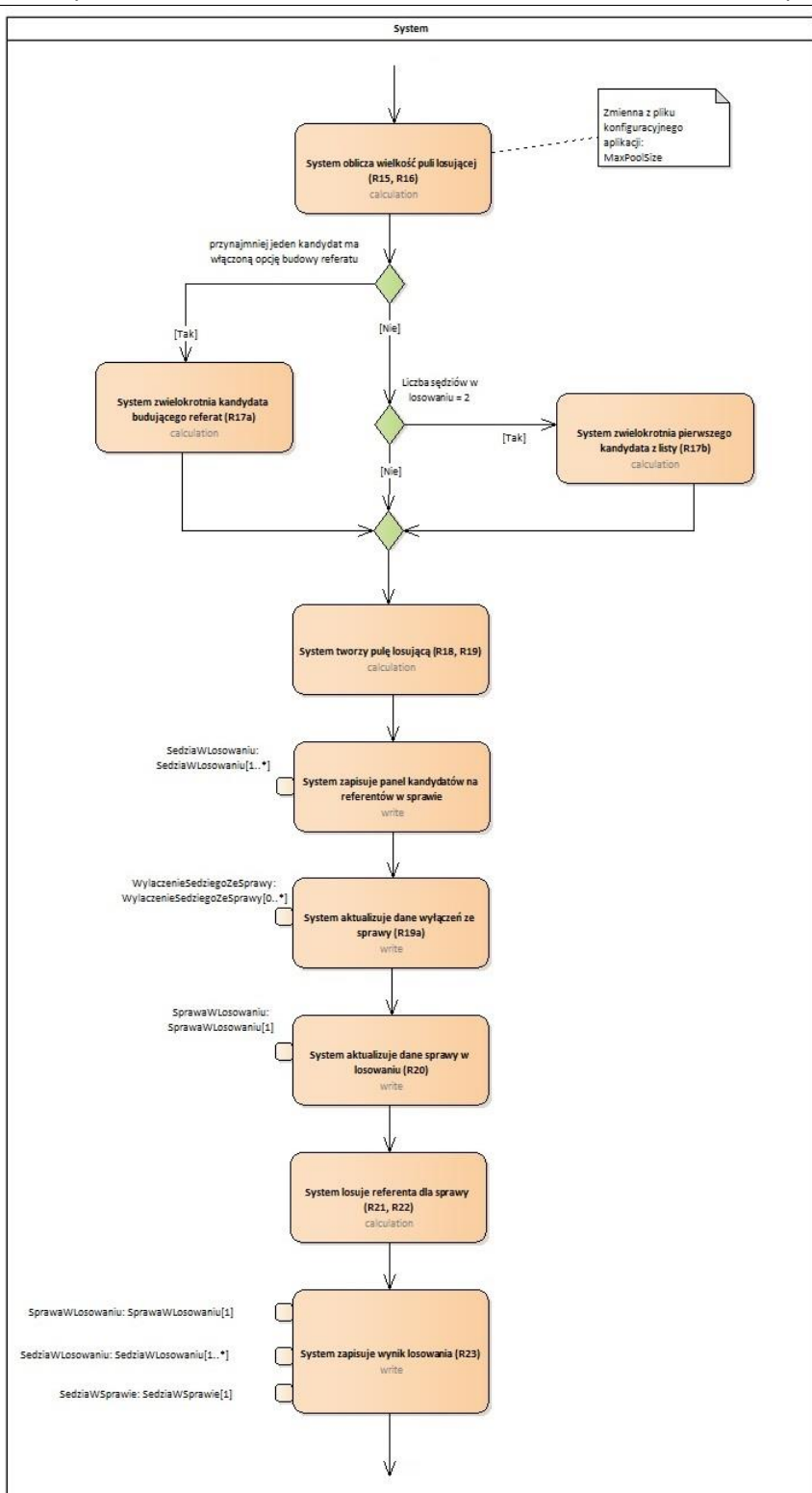

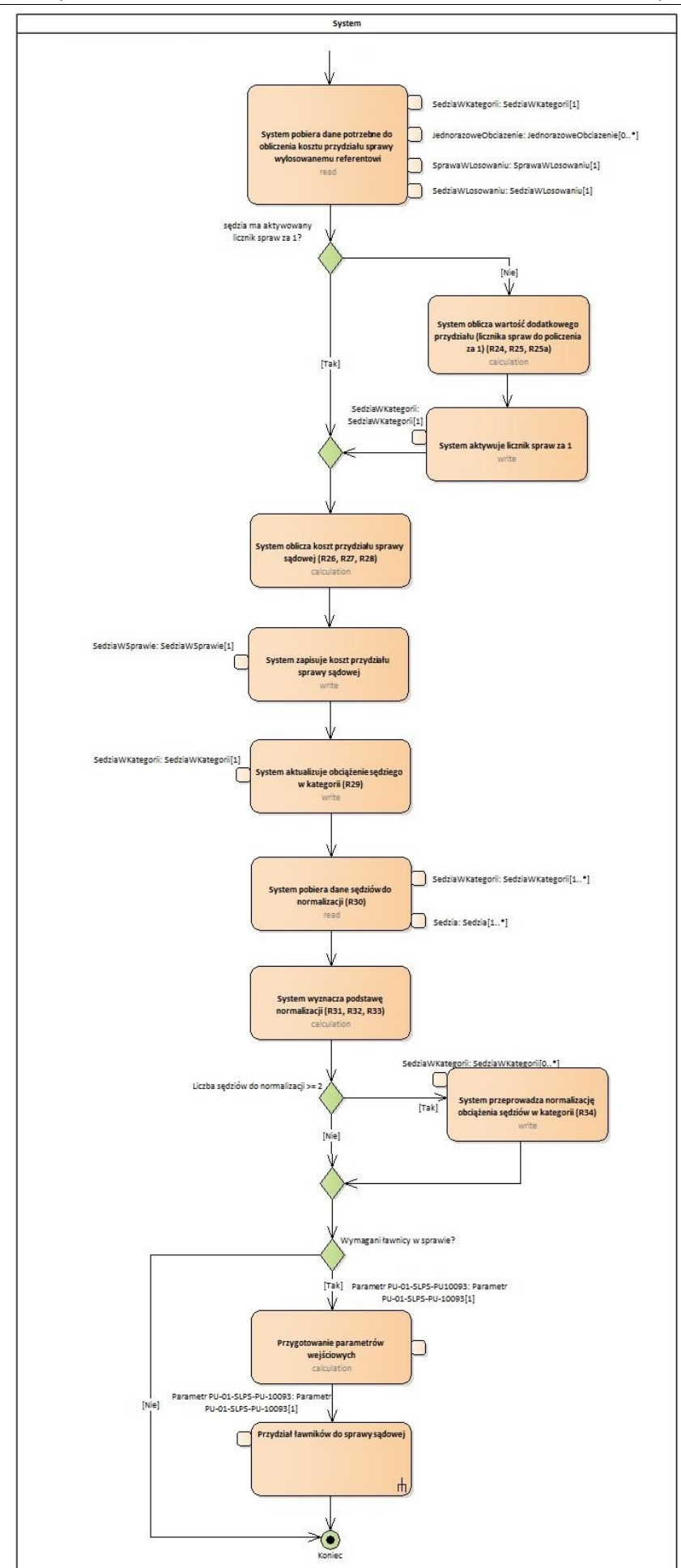

Diagram 233 Losowanie sędziego referenta do sprawy sądowej – Przebieg

# 1.1.3.2.1. System

*ActivityPartition Losowanie sędziego referenta do sprawy sądowej - Przebieg, w pakiecie 'Losowanie składu orzekającego dla spraw' -* 

#### **Start**

*ActivityInitial System, w pakiecie 'Losowanie składu orzekającego dla spraw' -* 

#### Wczytanie parametrów PU

*Action System, w pakiecie 'Losowanie składu orzekającego dla spraw' -* 

#### *Parametr PU-01-SLPS-PU-10090*

*ActionPin Wczytanie parametrów PU, w pakiecie 'Losowanie składu orzekającego dla spraw' -* 

#### System pobiera dane sędziów w kategorii (R1)

*Action System, w pakiecie 'Losowanie składu orzekającego dla spraw' -* 

#### *SedziaWKategorii*

*ActionPin System pobiera dane sędziów w kategorii (R1), w pakiecie 'Losowanie składu orzekającego dla spraw' -* 

#### System przypisuje sędziom losowo wygenerowane liczby

*Action System, w pakiecie 'Losowanie składu orzekającego dla spraw' -* 

System pobiera dane potrzebne do obliczenia składowych kosztu przydziału sprawy sądowej *Action System, w pakiecie 'Losowanie składu orzekającego dla spraw' -* 

#### *DzienWolny*

*ActionPin System pobiera dane potrzebne do obliczenia składowych kosztu przydziału sprawy sądowej, w pakiecie 'Losowanie składu orzekającego dla spraw' -* 

#### *NieobecnoscSedziego*

*ActionPin System pobiera dane potrzebne do obliczenia składowych kosztu przydziału sprawy sądowej, w pakiecie 'Losowanie składu orzekającego dla spraw' -* 

#### *Sedzia*

*ActionPin System pobiera dane potrzebne do obliczenia składowych kosztu przydziału sprawy sądowej, w pakiecie 'Losowanie składu orzekającego dla spraw' -* 

#### *SedziaWKategorii*

*ActionPin System pobiera dane potrzebne do obliczenia składowych kosztu przydziału sprawy sądowej, w pakiecie 'Losowanie składu orzekającego dla spraw' -* 

#### *SprawaWLosowaniu*

*ActionPin System pobiera dane potrzebne do obliczenia składowych kosztu przydziału sprawy sądowej, w pakiecie 'Losowanie składu orzekającego dla spraw' -* 

System oblicza składowe i koszt przydziału sprawy dla kandydatów na referentów w sprawie (R2, R3, R4, R5, R6, R8)

*Action System, w pakiecie 'Losowanie składu orzekającego dla spraw' -* 

System pobiera dane o wyłączeniach ze sprawy *Action System, w pakiecie 'Losowanie składu orzekającego dla spraw' -* 

*WylaczenieSedziegoZeSprawy*

*ActionPin System pobiera dane o wyłączeniach ze sprawy, w pakiecie 'Losowanie składu orzekającego dla spraw' -* 

System weryfikuje możliwość udziału kandydatów na referentów w sprawie w losowaniu (R9, R9a, R9b, R10, R11, R12, R13, R14) *Action System, w pakiecie 'Losowanie składu orzekającego dla spraw' -* 

System oblicza wielkość puli losującej (R15, R16) *Action System, w pakiecie 'Losowanie składu orzekającego dla spraw' -* 

przynajmniej jeden kandydat ma włączoną opcję budowy referatu *DecisionNode System, w pakiecie 'Losowanie składu orzekającego dla spraw' -* 

System zwielokrotnia kandydata budującego referat (R17a) *Action System, w pakiecie 'Losowanie składu orzekającego dla spraw' -* 

Liczba sędziów w losowaniu = 2 *DecisionNode System, w pakiecie 'Losowanie składu orzekającego dla spraw' -* 

System zwielokrotnia pierwszego kandydata z listy (R17b) *Action System, w pakiecie 'Losowanie składu orzekającego dla spraw' -* 

MergeNode *MergeNode System, w pakiecie 'Losowanie składu orzekającego dla spraw' -* 

System tworzy pulę losującą (R18, R19) *Action System, w pakiecie 'Losowanie składu orzekającego dla spraw' -* 

System zapisuje panel kandydatów na referentów w sprawie *Action System, w pakiecie 'Losowanie składu orzekającego dla spraw' -* 

## *SedziaWLosowaniu*

*ActionPin System zapisuje panel kandydatów na referentów w sprawie, w pakiecie 'Losowanie składu orzekającego dla spraw' -* 

System aktualizuje dane wyłączeń ze sprawy (R19a) *Action System, w pakiecie 'Losowanie składu orzekającego dla spraw' -* 

#### *WylaczenieSedziegoZeSprawy*

*ActionPin System aktualizuje dane wyłączeń ze sprawy (R19a), w pakiecie 'Losowanie składu orzekającego dla spraw' -* 

#### System aktualizuje dane sprawy w losowaniu (R20)

*Action System, w pakiecie 'Losowanie składu orzekającego dla spraw' -* 

#### *SprawaWLosowaniu*

*ActionPin System aktualizuje dane sprawy w losowaniu (R20), w pakiecie 'Losowanie składu orzekającego dla spraw' -* 

#### System losuje referenta dla sprawy (R21, R22)

*Action System, w pakiecie 'Losowanie składu orzekającego dla spraw' -* 

#### System zapisuje wynik losowania (R23)

*Action System, w pakiecie 'Losowanie składu orzekającego dla spraw' -* 

#### *SedziaWLosowaniu*

*ActionPin System zapisuje wynik losowania (R23), w pakiecie 'Losowanie składu orzekającego dla spraw' -* 

#### *SedziaWSprawie*

*ActionPin System zapisuje wynik losowania (R23), w pakiecie 'Losowanie składu orzekającego dla spraw' -* 

#### *SprawaWLosowaniu*

*ActionPin System zapisuje wynik losowania (R23), w pakiecie 'Losowanie składu orzekającego dla spraw' -* 

## System pobiera dane potrzebne do obliczenia kosztu przydziału sprawy wylosowanemu referentowi

*Action System, w pakiecie 'Losowanie składu orzekającego dla spraw' -* 

#### *JednorazoweObciazenie*

*ActionPin System pobiera dane potrzebne do obliczenia kosztu przydziału sprawy wylosowanemu referentowi, w pakiecie 'Losowanie składu orzekającego dla spraw' -* 

#### *SedziaWKategorii*

*ActionPin System pobiera dane potrzebne do obliczenia kosztu przydziału sprawy wylosowanemu referentowi, w pakiecie 'Losowanie składu orzekającego dla spraw' -* 

#### *SedziaWLosowaniu*

*ActionPin System pobiera dane potrzebne do obliczenia kosztu przydziału sprawy wylosowanemu referentowi, w pakiecie 'Losowanie składu orzekającego dla spraw' -* 

#### *SprawaWLosowaniu*

*ActionPin System pobiera dane potrzebne do obliczenia kosztu przydziału sprawy wylosowanemu referentowi, w pakiecie 'Losowanie składu orzekającego dla spraw' -* 

#### sędzia ma aktywowany licznik spraw za 1?

*DecisionNode System, w pakiecie 'Losowanie składu orzekającego dla spraw' -* 

System oblicza wartość dodatkowego przydziału (licznika spraw do policzenia za 1) (R24, R25, R25a)

*Action System, w pakiecie 'Losowanie składu orzekającego dla spraw' -* 

#### System aktywuje licznik spraw za 1

*Action System, w pakiecie 'Losowanie składu orzekającego dla spraw' -* 

#### *SedziaWKategorii*

*ActionPin System aktywuje licznik spraw za 1 , w pakiecie 'Losowanie składu orzekającego dla spraw'* 

#### MergeNode

*-* 

*MergeNode System, w pakiecie 'Losowanie składu orzekającego dla spraw' -* 

System oblicza koszt przydziału sprawy sądowej (R26, R27, R28) *Action System, w pakiecie 'Losowanie składu orzekającego dla spraw' -* 

#### System zapisuje koszt przydziału sprawy sądowej

*Action System, w pakiecie 'Losowanie składu orzekającego dla spraw' -* 

#### *SedziaWSprawie*

*ActionPin System zapisuje koszt przydziału sprawy sądowej, w pakiecie 'Losowanie składu orzekającego dla spraw' -* 

System aktualizuje obciążenie sędziego w kategorii (R29) *Action System, w pakiecie 'Losowanie składu orzekającego dla spraw' -* 

#### *SedziaWKategorii*

*ActionPin System aktualizuje obciążenie sędziego w kategorii (R29), w pakiecie 'Losowanie składu orzekającego dla spraw' -* 

## System pobiera dane sędziów do normalizacji (R30)

*Action System, w pakiecie 'Losowanie składu orzekającego dla spraw' -* 

#### *Sedzia*

*ActionPin System pobiera dane sędziów do normalizacji (R30), w pakiecie 'Losowanie składu orzekającego dla spraw' -* 

#### *SedziaWKategorii*

*ActionPin System pobiera dane sędziów do normalizacji (R30), w pakiecie 'Losowanie składu orzekającego dla spraw' -* 

System wyznacza podstawę normalizacji (R31, R32, R33) *Action System, w pakiecie 'Losowanie składu orzekającego dla spraw' -* 

Liczba sędziów do normalizacji >= 2 *DecisionNode System, w pakiecie 'Losowanie składu orzekającego dla spraw' -* 

System przeprowadza normalizację obciążenia sędziów w kategorii (R34) *Action System, w pakiecie 'Losowanie składu orzekającego dla spraw' -* 

#### *SedziaWKategorii*

*ActionPin System przeprowadza normalizację obciążenia sędziów w kategorii (R34), w pakiecie 'Losowanie składu orzekającego dla spraw' -* 

#### MergeNode

*MergeNode System, w pakiecie 'Losowanie składu orzekającego dla spraw' -* 

#### Wymagani ławnicy w sprawie?

*DecisionNode System, w pakiecie 'Losowanie składu orzekającego dla spraw' -* 

#### Przygotowanie parametrów wejściowych

*Action System, w pakiecie 'Losowanie składu orzekającego dla spraw' -* 

#### *Parametr PU-01-SLPS-PU10093*

*ActionPin Przygotowanie parametrów wejściowych, w pakiecie 'Losowanie składu orzekającego dla spraw' -* 

Przydział ławników do sprawy sądowej *CallBehaviorAction System, w pakiecie 'Losowanie składu orzekającego dla spraw' -* 

#### *ActionPin*

*ActionPin Przydział ławników do sprawy sądowej: Przydział ławników do sprawy sądowej - Przebieg, w pakiecie 'Losowanie składu orzekającego dla spraw' -* 

#### Koniec

*ActivityFinal System, w pakiecie 'Losowanie składu orzekającego dla spraw' -* 

# 1.1.3.3. Parametr PU-01-SLPS-PU-10090

*Class «UseCaseParameter» Losowanie sędziego referenta do sprawy sądowej, w pakiecie 'Losowanie składu orzekającego dla spraw' - SLPS-KL-10090*

Klasa opisująca parametry wejściowe przypadku użycia: SLPS-PU-10090 Losowanie sędziego referenta do sprawy sądowej

#### <span id="page-30-0"></span>Przydział składu trójkowego do sprawy  $1.1.4.$

*UseCase «goal» , w pakiecie 'Losowanie składu orzekającego dla spraw' - SLPS-PU-10092*

Celem przypadku użycia jest przydział składu trzyosobowego do sprawy, tj. przypisanie do sprawy sędziów pomocniczych, tworzących z referentem stały skład trzyosobowy.

Wybór trójki dla sprawy dokonywany jest spośród aktualnych lub poprzednich trójek wylosowanego sędziego referenta. Jedynym kryterium wyboru trójki jest bieżące obciążenie (liczba przypisanych spraw) - do sprawy przydzielana jest trójka z najmniejszą ilością spraw wylosowanego sędziego referenta. Przy wyborze nie są brane pod uwagę trójki, w skład których wchodzą sędziowie wyłączeni z danej sprawy.

W przypadku sędziego referenta wchodzącego w skład referatu zbiorczego, sprawa przydzielana jest domyślnie do jego tzw. trójki imiennej podstawowej.

Dodatkowo, dla każdej T+1-wszej sprawy (gdzie T jest parametrem określanym w konfiguracji wydziału) porównywane jest obciążenie poszczególnych trójek z danym RZ (tzw. trójek pierwszego wyboru, TPW). W przypadku, gdy różnica w obciążeniu TPW podstawowej i TPW najmniej obciążonej przekroczy wartość parametru T, na bazie najmniej obciążonej TPW tworzona jest ad hoc (o ile nie istnieje) nowa trójka imienna dla danego sędziego z RZ (tzw. trójka imienna alternatywna) i kolejnych T spraw wylosowanych przez sędziego przydzielanych jest do tej trójki. W przeciwnym przypadku sprawa przydzielana jest (kontynuowany jest przydział lub następuje powrót) do trójki imiennej podstawowej.

W przypadku braku możliwości przydzielenia sprawy do składu trójkowego (sędzia referent nie należy do trójek, nie można znaleźć trójki ze względu na wyłączenia ze sprawy), sprawa jest oznaczana jako "Wylosowana" i generowany jest dla niej raport z nazwiskiem sędziego referenta i wykropkowanymi miejscami na wskazanie sędziów pomocniczych, wyznaczonych poza systemem przez przewodniczącego wydziału w drodze zarządzenia.

#### R1

W przypadku, gdy wylosowany sędzia referent nie wchodzi w skład referatu zbiorczego:

- ustalane są wszystkie trójki pierwszego wyboru, w skład których wchodzi dany sędzia referent;

- zliczana jest aktualna liczba spraw przydzielonych do poszczególnych trójek;

- sprawdzane są wyłączenia ze sprawy sędziów pomocniczych - wtedy trójka jest wykluczana z listy potencjalnych trójek do przydzielenia do sprawy.

Powstaje lista zawierająca dane trójek 'bez wyłączeń' wylosowanego sędziego referenta wraz z liczbą przypisanych spraw.

Jeżeli lista jest pusta oznacza to brak trójek spełniających warunki przydziału (brak trójek bez wyłączeń).

#### R2

Trójki szeregowane są rosnąco wg liczby przydzielonych spraw (najpierw trójka o najmniejszej liczbie spraw); jeżeli liczba spraw trójek jest równa, szeregowane są one rosnąco wg numeru trójki. Najmniej obciążoną trójką jest pierwsza trójka z listy.

#### R3

Dla najmniej obciążonej trójki sędziego referenta tworzona jest lista sędziów pomocniczych z [JudgeInCategories] (lista nie zawiera sędziego referenta i ew. RZ, o ile takowe wchodzą w skład danej trójki -> lista będzie zawierać max. 2 pozycje).

#### R4

Do sprawy przydzielana jest najmniej obciążona trójka sędziego referenta, tj. przypisywani są sędziowie pomocniczy z tej trójki - wynik przydziału zapisywany jest do [JudgePanelCandidates], tworzone są wpisy dla sędziów pomocniczych do [JudgeInCourtCases].

W przypadku spraw przydzielonych do trójek z RZ, w których RZ nie jest sędzią referentem, mechanizm przydziału nie wskazuje konkretnego sędziego z RZ –> do sprawy pozostaje przypisana trójka z RZ (trójka typu 1), na raporcie z losowania drukowane są nazwiska wszystkich sędziów z RZ (do wskazania przez Przewodniczącego Wydziału w drodze zarządzenia).

#### R5

Pobierane są dane trójek drugiego wyboru danego sędziego referenta z RZ (trójka typu 2 i ew. trójka typu 3 -> będzie jedna lub 2 pozycje), liczba spraw i ew. wyłączenia (analogicznie jak w R1).

Powstaje lista zawierająca dane trójek drugiego wyboru bez wyłączeń' wylosowanego sędziego referenta wraz z liczbą przypisanych spraw.

Jeżeli lista jest pusta oznacza to brak trójek spełniających warunki przydziału (brak trójek bez wyłączeń).

#### R6

System ustala wartości zmiennych:

- trójka drugiego wyboru podstawowa (basicTrio) - trójka typu 2;

- ostatnia sprawa trójkowa wylosowanego sędziego referenta - system z puli spraw trójek drugiego wyboru danego sędziego referenta z RZ wybiera sprawę, której dotyczy wpis w tablicy [JudgeInCourtCases] o najwyższym Id;

- identyfikator ostatniej trójki (lastTDWTrioId) - identyfikator trójki drugiego wyboru, która została przydzielona do poprzedniej sprawy danego sędziego referenta z RZ; inicjalnie (jeżeli sędzia nie ma żadnych spraw) ostatnią trójką jest trójka drugiego wyboru podstawowa.

#### R7

System zlicza liczbę spraw ostatniej trójki wylosowanego sędziego referenta (pobiera dane z listy utworzonej zgodnie z R5).

#### R8

System przypisuje do sprawy ostatnią trójkę (trójkę imienną przydzieloną do poprzedniej sprawy) wylosowanego sędziego referenta z RZ, tj. zapisuje wynik przydziału do [JudgePanelCandidates] oraz przypisuje do sprawy sędziów pomocniczych z tej trójki (tworzy wpisy dla sędziów pomocniczych do [JudgeInCourtCases]) i uzupełnia identyfikator trójki we wpisie dla sędziego referenta.

#### R9

System oblicza aktualne obciążenie wszystkich trójek pierwszego wyboru (TPW) z referatem zbiorczym (RZ), do którego należy wylosowany sędzia referent jako sumę liczby spraw przypisanych do trójek imiennych (podstawowych i alternatywnych) utworzonych na bazie danej TPW

#### R10

System wyznacza najmniej obciążoną trójkę pierwszego wyboru (TPWmin) - trójkę o najmniejszej sumie liczby spraw przypisanych do trójek imiennych (podstawowych i alternatywnych) utworzonych na bazie danej TPW.

#### R11

System przypisuje do sprawy trójkę imienną podstawową wylosowanego sędziego referenta z RZ, tj. zapisuje wynik przydziału do [JudgePanelCandidates] oraz przypisuje do sprawy sędziów pomocniczych z tej trójki (tworzy wpisy dla sędziów pomocniczych do [JudgeInCourtCases]) i uzupełnia identyfikator trójki we wpisie dla sędziego referenta.

#### R12

System tworzy trójkę imienną alternatywną [JudgeTrios.TrioTypeId=3] dla danego sędziego referenta z RZ na bazie najmniej obciążonej TPW z danym RZ.

R13

System przypisuje do sprawy trójkę imienną wylosowanego sędziego referenta, utworzoną na bazie najmniej obciążonej TPW z RZ, tj. zapisuje wynik przydziału do [JudgePanelCandidates] oraz przypisuje do sprawy sędziów pomocniczych z tej trójki (tworzy wpisy dla sędziów pomocniczych do [JudgeInCourtCases]) i uzupełnia identyfikator trójki we wpisie dla sędziego referenta.

R14

Sprawa otrzymuje status "Wylosowana" oraz status pomocniczy dla braku kadry: "Brak trójek sędziowskich".

# 1.1.4.1. Przydział składu trójkowego do sprawy - Kontrakt - *diagram*

*Activity diagram z pakietu 'Losowanie składu orzekającego dla spraw'*

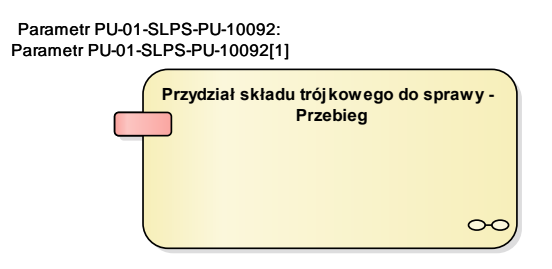

Diagram 234 Przydział składu trójkowego do sprawy - Kontrakt

## Przydział składu trójkowego do sprawy - Przebieg

*Activity Przydział składu trójkowego do sprawy, w pakiecie 'Losowanie składu orzekającego dla spraw' -* 

## Parametr PU-01-SLPS-PU-10092

*ActivityParameter Przydział składu trójkowego do sprawy - Przebieg, w pakiecie 'Losowanie składu orzekającego dla spraw' -* 

# 1.1.4.2. Przydział składu trójkowego do sprawy - Przebieg - *diagram*

*Activity diagram z pakietu 'Losowanie składu orzekającego dla spraw'*

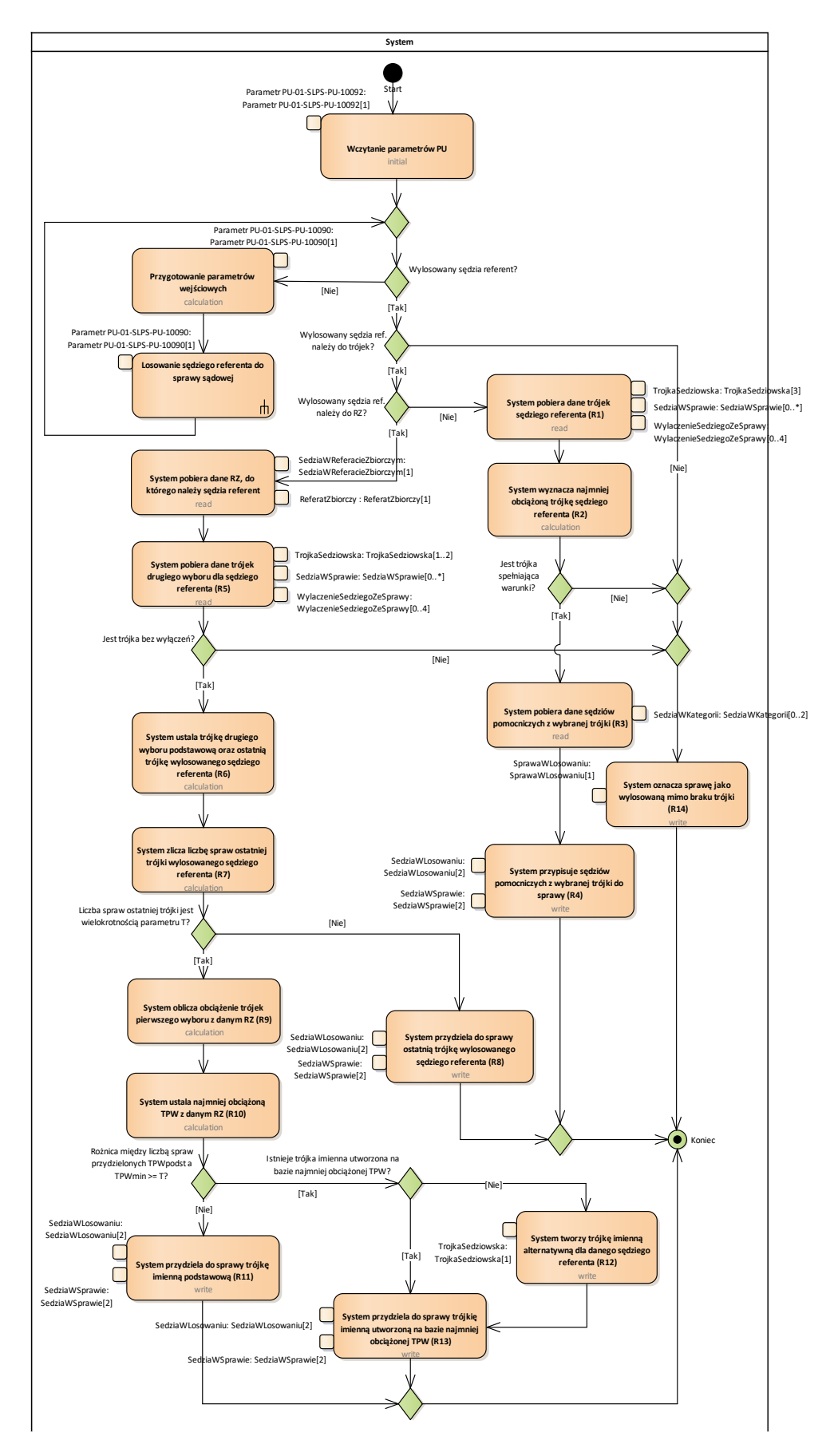

Diagram 235 Przydział składu trójkowego do sprawy - Przebieg

# 1.1.4.2.1. System

*ActivityPartition Przydział składu trójkowego do sprawy - Przebieg, w pakiecie 'Losowanie składu orzekającego dla spraw' -* 

#### **Start**

*ActivityInitial System, w pakiecie 'Losowanie składu orzekającego dla spraw' -* 

#### Wczytanie parametrów PU

*Action System, w pakiecie 'Losowanie składu orzekającego dla spraw' -* 

#### *Parametr PU-01-SLPS-PU-10092*

*ActionPin Wczytanie parametrów PU, w pakiecie 'Losowanie składu orzekającego dla spraw' -* 

#### MergeNode

*MergeNode System, w pakiecie 'Losowanie składu orzekającego dla spraw' -* 

Wylosowany sędzia referent? *DecisionNode System, w pakiecie 'Losowanie składu orzekającego dla spraw' -* 

Przygotowanie parametrów wejściowych *Action System, w pakiecie 'Losowanie składu orzekającego dla spraw' -* 

#### *Parametr PU-01-SLPS-PU-10090*

*ActionPin Przygotowanie parametrów wejściowych, w pakiecie 'Losowanie składu orzekającego dla spraw' -* 

Losowanie sędziego referenta do sprawy sądowej *CallBehaviorAction System, w pakiecie 'Losowanie składu orzekającego dla spraw' -* 

#### *ActionPin*

*ActionPin Losowanie sędziego referenta do sprawy sądowej: Losowanie sędziego referenta do sprawy sądowej - Przebieg, w pakiecie 'Losowanie składu orzekającego dla spraw' -* 

Wylosowany sędzia ref. należy do trójek? *DecisionNode System, w pakiecie 'Losowanie składu orzekającego dla spraw' -* 

Wylosowany sędzia ref. należy do RZ? *DecisionNode System, w pakiecie 'Losowanie składu orzekającego dla spraw' -* 

System pobiera dane trójek sędziego referenta (R1) *Action System, w pakiecie 'Losowanie składu orzekającego dla spraw' -* 

#### *SedziaWSprawie*

*ActionPin System pobiera dane trójek sędziego referenta (R1), w pakiecie 'Losowanie składu orzekającego dla spraw' -* 

#### *TrojkaSedziowska*

*ActionPin System pobiera dane trójek sędziego referenta (R1), w pakiecie 'Losowanie składu orzekającego dla spraw' -* 

#### *WylaczenieSedziegoZeSprawy*

*ActionPin System pobiera dane trójek sędziego referenta (R1), w pakiecie 'Losowanie składu orzekającego dla spraw' -* 

### System wyznacza najmniej obciążoną trójkę sędziego referenta (R2) *Action System, w pakiecie 'Losowanie składu orzekającego dla spraw' -*

#### Jest trójka spełniająca warunki?

*DecisionNode System, w pakiecie 'Losowanie składu orzekającego dla spraw' -* 

#### System pobiera dane sędziów pomocniczych z wybranej trójki (R3)

*Action System, w pakiecie 'Losowanie składu orzekającego dla spraw' -* 

#### *SedziaWKategorii*

*ActionPin System pobiera dane sędziów pomocniczych z wybranej trójki (R3), w pakiecie 'Losowanie składu orzekającego dla spraw' -* 

#### System przypisuje sędziów pomocniczych z wybranej trójki do sprawy (R4)

*Action System, w pakiecie 'Losowanie składu orzekającego dla spraw' -* 

#### *SedziaWLosowaniu*

*ActionPin System przypisuje sędziów pomocniczych z wybranej trójki do sprawy (R4), w pakiecie 'Losowanie składu orzekającego dla spraw' -* 

#### *SedziaWSprawie*

*ActionPin System przypisuje sędziów pomocniczych z wybranej trójki do sprawy (R4), w pakiecie 'Losowanie składu orzekającego dla spraw' -* 

#### System pobiera dane RZ, do którego należy sędzia referent

*Action System, w pakiecie 'Losowanie składu orzekającego dla spraw' -* 

#### *ReferatZbiorczy*

*ActionPin System pobiera dane RZ, do którego należy sędzia referent, w pakiecie 'Losowanie składu orzekającego dla spraw' -* 

#### *SedziaWReferacieZbiorczym*

*ActionPin System pobiera dane RZ, do którego należy sędzia referent, w pakiecie 'Losowanie składu orzekającego dla spraw' -* 

#### System pobiera dane trójek drugiego wyboru dla sędziego referenta (R5)

*Action System, w pakiecie 'Losowanie składu orzekającego dla spraw' -* 

#### *SedziaWSprawie*

*ActionPin System pobiera dane trójek drugiego wyboru dla sędziego referenta (R5), w pakiecie 'Losowanie składu orzekającego dla spraw' -* 

#### *TrojkaSedziowska*

*ActionPin System pobiera dane trójek drugiego wyboru dla sędziego referenta (R5), w pakiecie 'Losowanie składu orzekającego dla spraw' -* 

#### *WylaczenieSedziegoZeSprawy*

*ActionPin System pobiera dane trójek drugiego wyboru dla sędziego referenta (R5), w pakiecie 'Losowanie składu orzekającego dla spraw' -* 

System ustala trójkę drugiego wyboru podstawową oraz ostatnią trójkę wylosowanego sędziego referenta (R6)

*Action System, w pakiecie 'Losowanie składu orzekającego dla spraw' -* 

System zlicza liczbę spraw ostatniej trójki wylosowanego sędziego referenta (R7) *Action System, w pakiecie 'Losowanie składu orzekającego dla spraw' -* 

#### Jest trójka bez wyłączeń?

*DecisionNode System, w pakiecie 'Losowanie składu orzekającego dla spraw' -* 

Liczba spraw ostatniej trójki jest wielokrotnością parametru T? *DecisionNode System, w pakiecie 'Losowanie składu orzekającego dla spraw' -* 

System oblicza obciążenie trójek pierwszego wyboru z danym RZ (R9) *Action System, w pakiecie 'Losowanie składu orzekającego dla spraw' -* 

System ustala najmniej obciążoną TPW z danym RZ (R10) *Action System, w pakiecie 'Losowanie składu orzekającego dla spraw' -* 

Różnica między liczbą spraw przydzielonych TPWpodst a TPWmin >= T? *DecisionNode System, w pakiecie 'Losowanie składu orzekającego dla spraw' -* 

System tworzy trójkę imienną alternatywną dla danego sędziego referenta (R12) *Action System, w pakiecie 'Losowanie składu orzekającego dla spraw' -* 

#### *TrojkaSedziowska*

*ActionPin System tworzy trójkę imienną alternatywną dla danego sędziego referenta (R12), w pakiecie 'Losowanie składu orzekającego dla spraw' -* 

#### MergeNode

*MergeNode System, w pakiecie 'Losowanie składu orzekającego dla spraw' -* 

Istnieje trójka imienna utworzona na bazie najmniej obciążonej TPW? *DecisionNode System, w pakiecie 'Losowanie składu orzekającego dla spraw' -* 

#### MergeNode

*MergeNode System, w pakiecie 'Losowanie składu orzekającego dla spraw' -* 

System przydziela do sprawy ostatnią trójkę wylosowanego sędziego referenta (R8) *Action System, w pakiecie 'Losowanie składu orzekającego dla spraw' -* 

#### *SedziaWLosowaniu*

*ActionPin System przydziela do sprawy ostatnią trójkę wylosowanego sędziego referenta (R8), w pakiecie 'Losowanie składu orzekającego dla spraw' -* 

#### *SedziaWSprawie*

*ActionPin System przydziela do sprawy ostatnią trójkę wylosowanego sędziego referenta (R8), w pakiecie 'Losowanie składu orzekającego dla spraw' -* 

#### MergeNode

*MergeNode System, w pakiecie 'Losowanie składu orzekającego dla spraw' -* 

#### MergeNode

*MergeNode System, w pakiecie 'Losowanie składu orzekającego dla spraw' -* 

System oznacza sprawę jako wylosowaną mimo braku trójki (R14) *Action System, w pakiecie 'Losowanie składu orzekającego dla spraw' -* 

#### System przydziela do sprawy trójkę imienną podstawową (R11)

*Action System, w pakiecie 'Losowanie składu orzekającego dla spraw' -* 

#### *SedziaWLosowaniu*

*ActionPin System przydziela do sprawy trójkę imienną podstawową (R11), w pakiecie 'Losowanie składu orzekającego dla spraw' -* 

#### *SedziaWSprawie*

*ActionPin System przydziela do sprawy trójkę imienną podstawową (R11), w pakiecie 'Losowanie składu orzekającego dla spraw' -* 

## System przydziela do sprawy trójkę imienną utworzoną na bazie najmniej obciążonej TPW (R13)

*Action System, w pakiecie 'Losowanie składu orzekającego dla spraw' -* 

#### *SedziaWLosowaniu*

*ActionPin System przydziela do sprawy trójkę imienną utworzoną na bazie najmniej obciążonej TPW (R13), w pakiecie 'Losowanie składu orzekającego dla spraw' -* 

#### *SedziaWSprawie*

*ActionPin System przydziela do sprawy trójkę imienną utworzoną na bazie najmniej obciążonej TPW (R13), w pakiecie 'Losowanie składu orzekającego dla spraw' -* 

#### *SprawaWLosowaniu*

*ActionPin System oznacza sprawę jako wylosowaną mimo braku trójki (R14), w pakiecie 'Losowanie składu orzekającego dla spraw' -* 

#### Koniec

*ActivityFinal System, w pakiecie 'Losowanie składu orzekającego dla spraw' -* 

# 1.1.4.3. Parametr PU-01-SLPS-PU-10092

*Class «UseCaseParameter» Przydział składu trójkowego do sprawy, w pakiecie 'Losowanie składu orzekającego dla spraw' - SLPS-KL-10092*

Klasa opisująca parametry wejściowe przypadku użycia: SLPS-PU-10092 Przydział składu trójkowego do sprawy

#### <span id="page-39-0"></span>Przydział ławników do sprawy sądowej  $1.1.5.$

*UseCase «goal» , w pakiecie 'Losowanie składu orzekającego dla spraw' - SLPS-PU-10093*

Celem przypadku użycia jest przydzielenie wymaganej liczby ławników do sprawy sądowej, w podziale na ławników podstawowych i ławników dodatkowych.

Przypadek obejmuje również rozszerzenie składu ławniczego, tj. zwiększenie liczby ławników w sytuacji, gdy do sprawy są już przydzieleni ławnicy (dolosowanie ławników). Nie jest natomiast możliwe zmniejszenie liczby ("odlosowanie") ławników już przydzielonych do sprawy.

Wybór ławników dokonywany jest z puli tzw. 'ogólnej', która tworzona jest z ławników wchodzących w skład grupy domyślnej ławników w wydziale. Do puli wchodzą ławnicy z najmniejszą liczbą sesji, w liczbie równej wielkości puli ławników, która określana jest dla każdej losowanej sprawy. Wybór ławników z puli odbywa się w sposób losowy, podział na ławników podstawowych i dodatkowych dokonywany jest zgodnie z kolejnością wyboru ławników z puli.

#### **Reguły**

#### R1

Dla losowanej sprawy sprawdzane jest, czy sumaryczna liczba ławników (liczba ławników podstawowych + liczba ławników dodatkowych) wymaganych dla sprawy jest większa od 0.

#### R2

Zliczana jest liczba ławników aktualnie przypisanych do sprawy (jako liczba wierszy tablicy [LayJudgeInCourtCases] dla danego identyfikatora wewnętrznego sprawy).

#### R3

Obliczana jest liczba ławników wymaganych do wylosowania (dolosowania) jako różnica liczby ławników wymaganych dla sprawy i określonej w poprzednim kroku liczby ławników aktualnie przypisanych do sprawy.

#### R4

Tworzona jest lista identyfikatorów ławników aktualnie przypisanych do sprawy (przypisanych do sprawy w wyniku wcześniejszych losowań – dotyczy spraw wymagających dolosowania ławników).

#### R5

Tworzona jest lista ławników dostępnych do wylosowania. Do listy dodawani są ławnicy z grupy domyślnej w danym wydziale, którzy:

- nie są wyłączeni z danej sprawy;

- ich identyfikator nie znajduje się na liście ławników aktualnie przypisanych do sprawy utworzonej w poprzednim kroku.

#### R6

Wszyscy ławnicy z utworzonej w poprzednim kroku listy dodawani są do listy kandydatów na ławników w losowanej sprawie.

#### R7

Wyznaczana jest wielkość puli ławników zgodnie ze wzorem:

<Wielkość puli ławników> = <liczba pozycji listy ławników dostępnych do wylosowania> / 2 + <liczba pozycji listy ławników dostępnych do wylosowania> mod 2.

Jeżeli obliczona w ten sposób wielkość puli jest większa niż wartość zmiennej MaxLayJudgesPoolSize z pliku konfiguracyjnego aplikacji (aktualna wartość 8), jako wielkość puli ławników przyjmowana jest wartość zmiennej MaxLayJudgesPoolSize.

Jeżeli obliczona w ten sposób wielkość puli jest mniejsza od liczby ławników pozostałych do wylosowania, jako wielkość puli ławników przyjmowana jest aktualna liczba ławników do wylosowania.

Jeżeli liczba pozycji listy ławników dostępnych do wylosowania jest mniejsza od wartości zmiennej określającej minimalną wielkość puli ławników (aktualna wartość 2), jako wielkość puli ławników przyjmowana jest liczba pozycji listy ławników dostępnych do wylosowania.

#### Podsumowując:

Wielkość puli ławników będzie równa połowie dostępnej liczby ławników z grupy domyślnej ławników zaokrąglonej w górę, z zastrzeżeniami, że obliczona w ten sposób wielkość puli:

- nie może przekroczyć maksymalnej dopuszczalnej wielkości puli (8),
- nie może być mniejsza niż wymagana do wylosowania liczba ławników,
- nie może być większa niż liczba dostępnych ławników.

#### R8

Lista ławników dostępnych do wylosowania sortowana jest malejąco wg liczby sesji ławnika, obliczanej jako suma liczby spraw ławnika (liczba wierszy tablicy [LayJudgeInCourtCases] dla danego identyfikatora wewnętrznego ławnika) i wartości współczynnika zwiększającego /zmniejszającego liczbę sesji [LayJudges.CourtCaseSessions]. Przy obliczaniu liczby sesji ławnika uwzględniane są tylko te sprawy, do których ławnik został przypisany w bieżacej kadencji.

Z posortowanej w poprzednim kroku listy wybierane jest tyle kolejnych pozycji, ile wynosi wyznaczona dla sprawy wielkość puli ławników i tworzona jest z nich nowa lista ławników z najmniejszą liczbą sesji.

Lista ławników z najmniejszą liczbą sesji sortowana jest w kolejności losowej i staje się pulą ławników dla sprawy.

#### R9

Z puli ławników dla sprawy wybierane jest tyle kolejnych pozycji, ile wynosi liczba ławników wymaganych do wylosowania i tworzona jest z nich nowa lista kandydujących ławników (lista <candidateLayJudges>). Dla każdej z pozycji utworzonej w poprzednim kroku listy ławnik oznaczany jest jako wylosowany na liście kandydatów na ławników w losowanej sprawie.

Lista kandydujących ławników dodawana jest do (utworzonej w momencie uruchomienia przydziału) listy wynikowej.

#### R10

Dla poszczególnych pozycji z listy kandydatów na ławników w losowanej sprawie tworzone są wpisy do tablicy kandydatów na ławników w losowanej sprawie.

#### R11

Odczytywana jest liczba ławników podstawowych wymaganych dla sprawy.

Zliczana jest liczba ławników podstawowych aktualnie przypisanych do sprawy (jako liczba wierszy tablicy [LayJudgeInCourtCases] dla danego identyfikatora wewnętrznego sprawy i wartości parametru  $[IsAdditional] = False$ ).

#### R12

Obliczana jest liczba ławników podstawowych wymaganych do wylosowania (dolosowania) jako różnica liczby ławników podstawowych wymaganych dla sprawy i liczby ławników podstawowych aktualnie przypisanych do sprawy.

#### R13

Jeżeli obliczona liczba ławników podstawowych wymaganych do wylosowania jest większa lub równa 0:

- dla pierwszych "n" pozycji listy wynikowej ławników, gdzie "n" jest równe liczbie ławników podstawowych wymaganych do wylosowania, zapisywany jest do bazy przydział ławnika do sprawy jako ławnika podstawowego; - dla pozostałych pozycji listy wynikowej ławników zapisywany jest do bazy przydział ławnika do sprawy jako ławnika dodatkowego.

W przeciwnym wypadku (obliczona liczba ławników podstawowych jest mniejsza od 0) do logu zapisywane jest ostrzeżenie "Do sprawy przypisano ławników w liczbie większej niż wymagana".

# 1.1.5.1. Przydział ławników do sprawy sądowej - Kontrakt - *diagram*

*Activity diagram z pakietu 'Losowanie składu orzekającego dla spraw'*

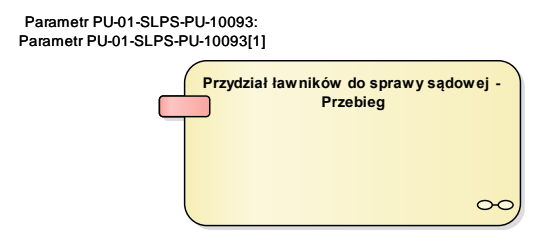

Diagram 236 Przydział ławników do sprawy sądowej - Kontrakt

## Przydział ławników do sprawy sądowej - Przebieg

*Activity Przydział ławników do sprawy sądowej, w pakiecie 'Losowanie składu orzekającego dla spraw' -* 

## Parametr PU-01-SLPS-PU-10093

*ActivityParameter Przydział ławników do sprawy sądowej - Przebieg, w pakiecie 'Losowanie składu orzekającego dla spraw' -* 

# 1.1.5.2. Przydział ławników do sprawy sądowej - Przebieg *- diagram*

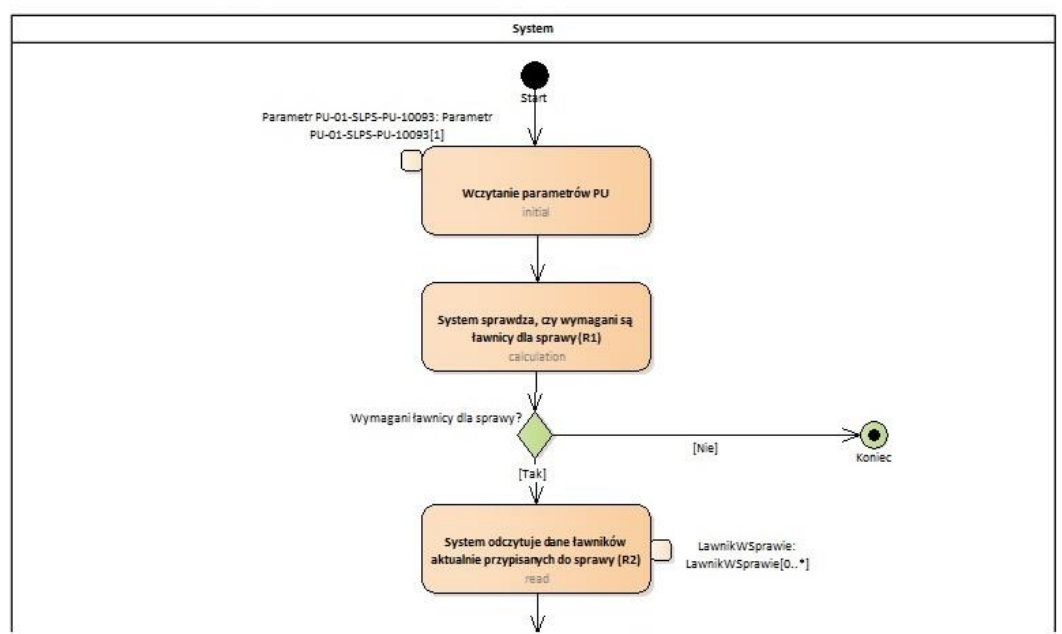

*Activity diagram z pakietu 'Losowanie składu orzekającego dla spraw'*

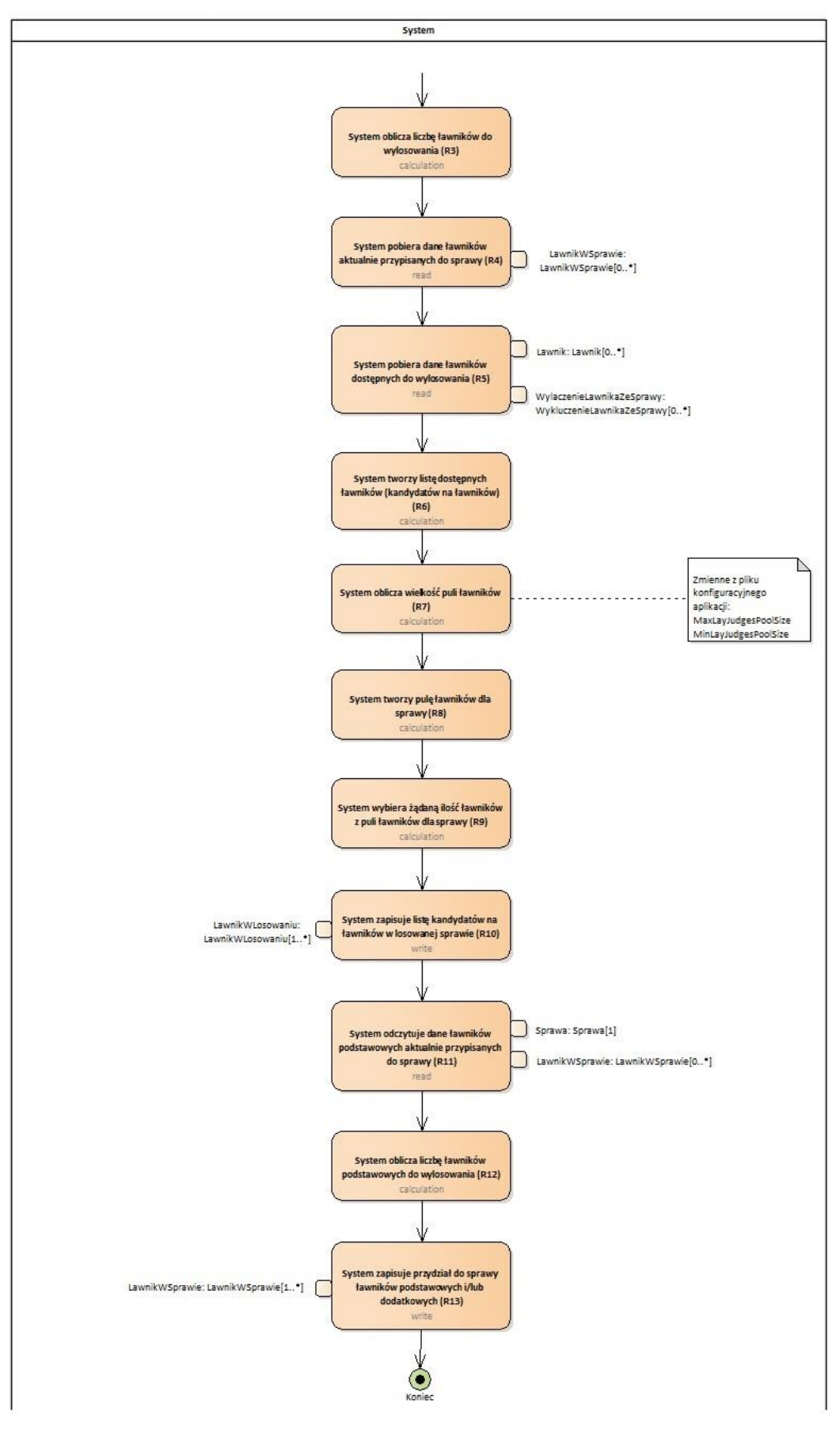

Diagram 237 Przydział ławników do sprawy sądowej - Przebieg

# 1.1.5.2.1. System

*ActivityPartition Przydział ławników do sprawy sądowej - Przebieg, w pakiecie 'Losowanie składu orzekającego dla spraw' -* 

#### **Start**

*ActivityInitial System, w pakiecie 'Losowanie składu orzekającego dla spraw' -* 

#### Wczytanie parametrów PU

*Action System, w pakiecie 'Losowanie składu orzekającego dla spraw' -* 

#### *Parametr PU-01-SLPS-PU-10093*

*ActionPin Wczytanie parametrów PU, w pakiecie 'Losowanie składu orzekającego dla spraw' -* 

## System sprawdza, czy wymagani są ławnicy dla sprawy (R1)

*Action System, w pakiecie 'Losowanie składu orzekającego dla spraw' -* 

Wymagani ławnicy dla sprawy? *DecisionNode System, w pakiecie 'Losowanie składu orzekającego dla spraw' -* 

System odczytuje dane ławników aktualnie przypisanych do sprawy (R2) *Action System, w pakiecie 'Losowanie składu orzekającego dla spraw' -* 

#### *LawnikWSprawie*

*ActionPin System odczytuje dane ławników aktualnie przypisanych do sprawy (R2), w pakiecie 'Losowanie składu orzekającego dla spraw' -* 

System oblicza liczbę ławników do wylosowania (R3) *Action System, w pakiecie 'Losowanie składu orzekającego dla spraw' -* 

System pobiera dane ławników aktualnie przypisanych do sprawy (R4) *Action System, w pakiecie 'Losowanie składu orzekającego dla spraw' -* 

#### *LawnikWSprawie*

*ActionPin System pobiera dane ławników aktualnie przypisanych do sprawy (R4), w pakiecie 'Losowanie składu orzekającego dla spraw' -* 

System pobiera dane ławników dostępnych do wylosowania (R5) *Action System, w pakiecie 'Losowanie składu orzekającego dla spraw' -* 

#### *Lawnik*

*ActionPin System pobiera dane ławników dostępnych do wylosowania (R5), w pakiecie 'Losowanie składu orzekającego dla spraw' -* 

#### *WylaczenieLawnikaZeSprawy*

*ActionPin System pobiera dane ławników dostępnych do wylosowania (R5), w pakiecie 'Losowanie składu orzekającego dla spraw' -* 

System tworzy listę dostępnych ławników (kandydatów na ławników) (R6) *Action System, w pakiecie 'Losowanie składu orzekającego dla spraw' -* 

System oblicza wielkość puli ławników (R7)

*Action System, w pakiecie 'Losowanie składu orzekającego dla spraw' -* 

System tworzy pulę ławników dla sprawy (R8)

*Action System, w pakiecie 'Losowanie składu orzekającego dla spraw' -* 

System wybiera żądaną ilość ławników z puli ławników dla sprawy (R9) *Action System, w pakiecie 'Losowanie składu orzekającego dla spraw' -* 

System zapisuje listę kandydatów na ławników w losowanej sprawie (R10) *Action System, w pakiecie 'Losowanie składu orzekającego dla spraw' -* 

#### *LawnikWLosowaniu*

*ActionPin System zapisuje listę kandydatów na ławników w losowanej sprawie (R10), w pakiecie 'Losowanie składu orzekającego dla spraw' -* 

System odczytuje dane ławników podstawowych przypisanych do sprawy (R11) *Action System, w pakiecie 'Losowanie składu orzekającego dla spraw' -* 

#### *LawnikWSprawie*

*ActionPin System odczytuje dane ławników podstawowych przypisanych do sprawy (R11), w pakiecie 'Losowanie składu orzekającego dla spraw' -* 

#### *Sprawa*

*ActionPin System odczytuje dane ławników podstawowych przypisanych do sprawy (R11), w pakiecie 'Losowanie składu orzekającego dla spraw' -* 

System oblicza liczbę ławników podstawowych do wylosowania (R12) *Action System, w pakiecie 'Losowanie składu orzekającego dla spraw' -* 

System zapisuje przydział do sprawy ławników podstawowych i/lub dodatkowych (R13) *Action System, w pakiecie 'Losowanie składu orzekającego dla spraw' -* 

## *LawnikWSprawie*

*ActionPin System zapisuje przydział do sprawy ławników podstawowych i/lub dodatkowych (R13), w pakiecie 'Losowanie składu orzekającego dla spraw' -* 

#### Koniec

*ActivityFinal System, w pakiecie 'Losowanie składu orzekającego dla spraw' -* 

# 1.1.5.3. Parametr PU-01-SLPS-PU-10093

*Class «UseCaseParameter» Przydział ławników do sprawy sądowej, w pakiecie 'Losowanie składu orzekającego dla spraw' - SLPS-KL-10093*

Klasa opisująca parametry wejściowe przypadku użycia: SLPS-PU-10093 Przydział ławników do sprawy sądowej